Process: JavaApplicationStub [33187] Path: /Applications/ReadyAPI-3.4.0.app/Contents/MacOS/ JavaApplicationStub Identifier: com.install4j.3080-8797-1984-6034.376 Version: 3.4.0 (3.4.0) Code Type: X86-64 (Native) Parent Process: ??? [1] Responsible: JavaApplicationStub [33187] User ID: 501 Date/Time: 2020-12-28 15:37:52.981 +0100 OS Version: macOS 11.1 (20C69) Report Version: 12 Bridge OS Version: 3.0 (14Y908) Anonymous UUID: 17C73C76-A4EB-B76E-0AD8-FC3E3B0F97B0 Sleep/Wake UUID: D090761D-C6F5-4995-8D17-DEB70DDAE1DD Time Awake Since Boot: 96000 seconds Time Since Wake: 93000 seconds System Integrity Protection: disabled Crashed Thread: 0 Dispatch queue: com.apple.main-thread Exception Type: EXC\_BAD\_ACCESS (SIGABRT) Exception Codes: KERN\_INVALID\_ADDRESS at 0x000000000008f000 Exception Note: EXC\_CORPSE\_NOTIFY VM Regions Near 0x8f000: --> \_\_TEXT 100000000-10000c000 [ 48K] r-x/rwx SM=COW / Applications/ReadyAPI-3.4.0.app/Contents/MacOS/JavaApplicationStub Application Specific Information: abort() called Thread 0 Crashed:: Dispatch queue: com.apple.main-thread 0 libsystem\_kernel.dylib 0x00007fff2033e462 pthread\_kill + 10 1 libsystem\_pthread.dylib 0x00007fff2036c610 pthread\_kill + 263 2 libsystem\_c.dylib 0x00007fff202bf720 abort + 120 3 libjvm.dylib 0x0000000106c07646 os::abort(bool, void\*, void const\*) + 22 4 libjym.dylib 0x0000000106d60afc VMError::report\_and\_die(int, char const\*, char const\*, \_\_va\_list\_tag\*, Thread\*, unsigned char\*, void\*, void\*, char const\*, int, unsigned long) + 2654 5 libjvm.dylib 0x0000000106d60078 VMError::report\_and\_die(Thread\*, unsigned int, unsigned char\*, void\*, void\*, char const\*, ...) + 152 6 libjvm.dylib 0x0000000106d60b49 VMError::report\_and\_die(Thread\*, unsigned int, unsigned char\*, void\*, void\*) + 33

7 libjvm.dylib 0x0000000106c0b164 JVM\_handle\_bsd\_signal + 797 8 libjvm.dylib 0x0000000106c08de3 signalHandler(int, \_\_siginfo\*, void\*) + 45 9 libsystem\_platform.dylib 0x00007fff203b0d7d\_sigtramp + 29 10 ??? 0x00007fff883ecb38 OBJC\_CLASS\_\$\_NSCalendar + 40 11 com.apple.Foundation 0x00007fff211b57ed NSCopyMemoryPages + 57 12 com.apple.Foundation 0x00007fff211bde59 -[NSConcreteMutableData appendBytes:length:] + 514 13 com.apple.Foundation 0x00007fff211d4e8b -[NSData(NSData) enumerateByteRangesUsingBlock:] + 105 14 com.apple.Foundation 0x00007fff21234d08 -[NSData(NSData) mutableCopyWithZone:] + 173 15 com.apple.AppKit 0x00007fff22df8dd9 \_\_75-[NSBitmapImageRep withoutChangingBackingPerformBlockUsingBackingCGImage:] block\_invoke + 339 16 com.apple.AppKit 0x00007fff22df8c80 -[NSBitmapImageRep withoutChangingBackingPerformBlockUsingBackingCGImage:1+77 17 com.apple.AppKit 0x00007fff22df8be0 \_\_53-[NSBitmapImageRep \_performBlockUsingBackingCGImage:]\_block\_invoke + 116 18 com.apple.AppKit 0x00007fff22df8b22 -[NSBitmapImageRep \_performBlockUsingBackingCGImage:] + 77 19 com.apple.AppKit 0x00007fff22df8a98 -[NSBitmapImageRep CGImage] + 122 20 com.apple.AppKit 0x00007fff22dc706e \_\_48-[NSImage CGImageForProposedRect:context:hints:]\_block\_invoke + 91 21 com.apple.AppKit 0x00007fff22dc6cbe -[NSImage \_usingBestRepresentationForRect:context:hints:body:] + 129 22 com.apple.AppKit 0x00007fff22dc658e -[NSImage CGImageForProposedRect:context:hints:] + 770 23 com.apple.AppKit 0x00007fff22df4bf4 -[\_NSSimpleImageView updateLayer] + 1190 24 com.apple.AppKit 0x00007fff22d5aaec \_NSViewUpdateLayer + 98 25 com.apple.AppKit 0x00007fff22c6cd36 +[NSAppearance \_performWithCurrentAppearance:usingBlock:] + 66 26 com.apple.AppKit 0x00007fff22ecd399 \_\_30-[\_NSViewBackingLayer display] block invoke + 113 27 com.apple.AppKit 0x00007fff22cabb11 -[NSFocusStack performWithFocusView:inWindow:usingBlock:] + 96 28 com.apple.AppKit 0x00007fff22d5a488 -[\_NSViewBackingLayer  $display] + 382$ 29 com.apple.QuartzCore 0x00007fff26c1d660 CA::Layer::display\_if\_needed(CA::Transaction\*) + 874 30 com.apple.QuartzCore 0x00007fff26d5d73b CA::Context::commit\_transaction(CA::Transaction\*, double, double\*) + 517 31 com.apple.QuartzCore 0x00007fff26bfefd5 CA::Transaction::commit() + 783 32 com.apple.AppKit 0x00007fff22e04272 \_\_62+ [CATransaction(NSCATransaction) NS\_setFlushesWithDisplayLink]\_block\_invoke + 285

33 com.apple.AppKit 0x00007fff23553085 \_\_\_NSRunLoopObserverCreateWithHandler\_block\_invoke + 41 34 com.apple.CoreFoundation 0x00007fff20463dad \_\_CFRUNLOOP\_IS\_CALLING\_OUT\_TO\_AN\_OBSERVER\_CALLBACK\_FUNCTIO  $N + 23$ 35 com.apple.CoreFoundation 0x00007fff20463c3d \_\_CFRunLoopDoObservers + 549 36 com.apple.CoreFoundation 0x00007fff204630ed \_\_CFRunLoopRun + 838 37 com.apple.CoreFoundation 0x00007fff204626ce CFRunLoopRunSpecific + 563 38 com.apple.HIToolbox 0x00007fff286e76d0 RunCurrentEventLoopInMode + 292 39 com.apple.HIToolbox 0x00007fff286e74cc ReceiveNextEventCommon + 709 40 com.apple.HIToolbox 0x00007fff286e71ef \_BlockUntilNextEventMatchingListInModeWithFilter + 64 41 com.apple.AppKit 0x00007fff22c7fde9 \_DPSNextEvent + 883 42 com.apple.AppKit 0x00007fff22c7e5af -[NSApplication(NSEvent) \_nextEventMatchingEventMask:untilDate:inMode:dequeue:] + 1366 43 libosxapp.dylib 0x00000001331ed9f4 -[NSApplicationAWT nextEventMatchingMask:untilDate:inMode:dequeue:] + 121 44 com.apple.AppKit 0x00007fff22c70b0a -[NSApplication run] + 586 45 libosxapp.dylib 0x00000001331ed83b +[NSApplicationAWT runAWTLoopWithApp:] + 222 46 libsplashscreen.dylib 0x00000001331d6b94 SplashInitPlatform\_block\_invoke + 68 47 com.apple.JavaNativeFoundation0x00007fff6f6d870f +[JNFRunLoop \_performCopiedBlock:] + 15 48 com.apple.Foundation 0x00007fff212104d9 NSThreadPerformPerform + 204 49 com.apple.CoreFoundation 0x00007fff20464a0c \_\_CFRUNLOOP\_IS\_CALLING\_OUT\_TO\_A\_SOURCE0\_PERFORM\_FUNCTION\_\_  $+17$ 50 com.apple.CoreFoundation 0x00007fff20464974 \_\_CFRunLoopDoSource0  $+ 180$ 51 com.apple.CoreFoundation 0x00007fff204646ef \_\_CFRunLoopDoSources0 + 248<br>52 com.apple.CoreFoundation 0x00007fff20463121 CFRunLoopRun + 890 53 com.apple.CoreFoundation 0x00007fff204626ce CFRunLoopRunSpecific + 563 54 libjli.dylib 0x0000000104cf4444 CreateExecutionEnvironment + 400 55 libjli.dylib 0x0000000104cf05b7 JLI\_Launch + 1311 56 com.install4j.3080-8797-1984-6034.376 0x00000001000087d8 -[Launcher  $launchl + 872$ 57 com.install4j.3080-8797-1984-6034.376 0x0000000100008ef5 launcher\_main + 645 58 com.install4j.3080-8797-1984-6034.376 0x0000000100009062 main + 34 59 com.install4j.3080-8797-1984-6034.376 0x0000000100001504 start + 52

Thread 1:

0 libsystem pthread.dylib  $0x00007$ fff20368458 start\_wqthread + 0

Thread 2:

- 0 libsystem kernel.dylib 0x00007fff203395ce ulock wait + 10 1 libsystem\_pthread.dylib 0x00007fff2036df98 \_pthread\_join + 359 2 libjli.dylib 0x0000000104cf4b58 ContinueInNewThread0 + 142 3 libjli.dylib 0x0000000104cf3825 ContinueInNewThread + 170 0x0000000104cf19d2 JLI\_Launch + 6458 5 com.install4j.3080-8797-1984-6034.376 0x0000000100008d52 launcher\_main + 226 6 com.install4j.3080-8797-1984-6034.376 0x0000000100009062 main + 34 7 libjli.dylib 0x0000000104cf51c9 apple\_main + 84 8 libsystem\_pthread.dylib 0x00007fff2036c950 \_pthread\_start + 224 9 libsystem\_pthread.dylib 0x00007fff2036847b thread\_start + 15 Thread 3: 0 libsystem\_kernel.dylib 0x00007fff2033871a \_\_open + 10 1 libsystem\_kernel.dylib 0x00007fff20340b42 open + 209 2 libjava.dylib 0x0000000104e16487 handleOpen + 43 3 libjava.dylib 0x0000000104e16575 fileOpen + 118 4 ??? 0x000000010df5a297 0 + 4529169047 5 ??? 0x000000010df50d1c 0 + 4529130780 6 ??? 0x000000010df50d1c 0 + 4529130780 7 ??? 0x000000010df50d1c 0 + 4529130780 8 ??? 0x000000010df50d1c 0 + 4529130780 9 ??? 0x000000010df50d1c 0 + 4529130780 10 ??? 0x000000010e62db44 0 + 4536326980 11 ??? 0x000000010df50d1c 0 + 4529130780 12 ??? 0x000000010df50d1c 0 + 4529130780 13 ??? 0x000000010df50d1c 0 + 4529130780 14 ??? 0x000000010df508c8 0 + 4529129672 15 ??? 0x0000000115a40a08 0 + 4658039304 Thread 4:: Java: GC Thread#0 0 libsystem kernel.dylib 0x00007fff20337eba semaphore wait trap + 10 1 libjvm.dylib 0x0000000106c78b2e OSXSemaphore::wait() + 16 2 libjvm.dylib 0x0000000106d86a3e SemaphoreGangTaskDispatcher::worker\_wait\_for\_task() + 22
- 3 libjvm.dylib 0x0000000106d86503 GangWorker::loop() + 39
- 4 libjvm.dylib 0x0000000106d0cbba Thread::call\_run() + 104
- 5 libjvm.dylib 0x0000000106c06ff7 thread\_native\_entry(Thread\*) + 313
- 6 libsystem\_pthread.dylib 0x00007fff2036c950 \_pthread\_start + 224
- 7 libsystem\_pthread.dylib 0x00007fff2036847b thread\_start + 15

Thread 5:: Java: G1 Main Marker

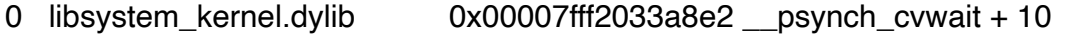

- 1 libsystem\_pthread.dylib 0x00007fff2036ce6f \_pthread\_cond\_wait + 1254
- 2 libjvm.dylib 0x0000000106c0f036 os::PlatformEvent::park() + 126
- 3 libjvm.dylib 0x0000000106be55e0 Monitor::IWait(Thread\*, long) +
- 140

4 libjvm.dylib 0x0000000106be5a51 Monitor::wait(bool, long, bool) + 117 5 libjvm.dylib 0x000000010692a9b0 G1ConcurrentMarkThread::sleep\_before\_next\_cycle() + 64 6 libjvm.dylib 0x000000010692a331 G1ConcurrentMarkThread::run\_service() + 167 7 libjvm.dylib 0x000000010685ce56 ConcurrentGCThread::run() + 48<br>8 libjvm.dylib 0x0000000106d0cbba Thread::call run() + 104  $0x0000000106d0cbba$  Thread::call\_run() + 104 9 libjvm.dylib 0x0000000106c06ff7 thread\_native\_entry(Thread\*) + 313 10 libsystem\_pthread.dylib 0x00007fff2036c950 \_pthread\_start + 224 11 libsystem\_pthread.dylib 0x00007fff2036847b thread\_start + 15 Thread 6:: Java: G1 Conc#0 0 libsystem\_kernel.dylib 0x00007fff20337eba semaphore\_wait\_trap + 10 1 libjvm.dylib 0x0000000106c78b2e OSXSemaphore::wait() + 16 2 libjvm.dylib 0x0000000106d86a3e SemaphoreGangTaskDispatcher::worker\_wait\_for\_task() + 22 3 libjvm.dylib 0x0000000106d86503 GangWorker::loop() + 39 4 libjvm.dylib 0x0000000106d0cbba Thread::call\_run() + 104<br>5 libjvm.dylib 0x0000000106c06ff7 thread native entry(Threa  $0x0000000106c06ff7$  thread native entry(Thread\*) + 313 6 libsystem pthread.dylib  $0x00007$ fff2036c950 pthread start + 224 7 libsystem\_pthread.dylib 0x00007fff2036847b thread\_start + 15 Thread 7:: Java: G1 Refine#0 0 libsystem\_kernel.dylib 0x00007fff2033a8e2 \_\_psynch\_cvwait + 10 1 libsystem\_pthread.dylib 0x00007fff2036ce6f \_pthread\_cond\_wait + 1254 2 libjvm.dylib 0x0000000106c0f036 os::PlatformEvent::park() + 126 3 libjvm.dylib 0x0000000106be55e0 Monitor::IWait(Thread\*, long) + 140 4 libjvm.dylib 0x0000000106be5a51 Monitor::wait(bool, long, bool) + 117 5 libjvm.dylib 0x000000010692bce6 G1ConcurrentRefineThread::wait\_for\_completed\_buffers() + 100 6 libjvm.dylib 0x000000010692be37 G1ConcurrentRefineThread::run\_service() + 65 7 libjvm.dylib 0x000000010685ce56 ConcurrentGCThread::run() + 48 8 libjvm.dylib 0x0000000106d0cbba Thread::call\_run() + 104 9 libjvm.dylib 0x0000000106c06ff7 thread\_native\_entry(Thread\*) + 313 10 libsystem\_pthread.dylib 0x00007fff2036c950 \_pthread\_start + 224 11 libsystem\_pthread.dylib 0x00007fff2036847b thread\_start + 15 Thread 8:: Java: G1 Young RemSet Sampling 0 libsystem\_kernel.dylib 0x00007fff2033a8e2 psynch\_cvwait + 10 1 libsystem\_pthread.dylib 0x00007fff2036ce6f \_pthread\_cond\_wait + 1254 2 libjvm.dylib 0x0000000106c0ddb1 os::PlatformEvent::park(long) + 193 3 libjvm.dylib 0x0000000106be55d4 Monitor::IWait(Thread\*, long) + 128 4 libjvm.dylib 0x0000000106be5a51 Monitor::wait(bool, long, bool) + 117

5 libjvm.dylib 0x000000010695bad3 G1YoungRemSetSamplingThread::sleep\_before\_next\_cycle() + 59 6 libjvm.dylib 0x000000010695bd9f G1YoungRemSetSamplingThread::run\_service() + 135 7 libjvm.dylib 0x000000010685ce56 ConcurrentGCThread::run() + 48 8 libjvm.dylib 0x0000000106d0cbba Thread::call\_run() + 104 9 libjvm.dylib 0x0000000106c06ff7 thread\_native\_entry(Thread\*) + 313 10 libsystem\_pthread.dylib 0x00007fff2036c950 \_pthread\_start + 224 11 libsystem\_pthread.dylib 0x00007fff2036847b thread\_start + 15 Thread 9:: Java: VM Thread 0 libsystem\_kernel.dylib 0x00007fff2033a8e2 \_\_psynch\_cvwait + 10 1 libsystem\_pthread.dylib 0x00007fff2036ce6f \_pthread\_cond\_wait + 1254 2 libjvm.dylib 0x0000000106c0ddb1 os::PlatformEvent::park(long) + 193 3 libjvm.dylib 0x0000000106be55d4 Monitor::IWait(Thread\*, long) + 128<br>4 libjvm.dylib  $0x0000000106$ be5a51 Monitor::wait(bool, long, bool) + 117 5 libjvm.dylib 0x0000000106d68b2e VMThread::loop() + 926 6 libjvm.dylib 0x0000000106d686a2 VMThread::run() + 110 7 libjvm.dylib 0x0000000106d0cbba Thread::call\_run() + 104 8 libjvm.dylib 0x0000000106c06ff7 thread\_native\_entry(Thread\*) + 313<br>9 libsystem\_pthread.dylib 0x00007fff2036c950\_pthread\_start + 224 0x00007fff2036c950 \_pthread\_start + 224 10 libsystem\_pthread.dylib 0x00007fff2036847b thread\_start + 15 Thread 10:: Java: Reference Handler 0 libsystem\_kernel.dylib 0x00007fff2033a8e2 \_\_psynch\_cvwait + 10 1 libsystem\_pthread.dylib 0x00007fff2036ce6f \_pthread\_cond\_wait + 1254 2 libjvm.dylib 0x0000000106c0f036 os::PlatformEvent::park() + 126 3 libjvm.dylib 0x0000000106be55e0 Monitor::IWait(Thread\*, long) + 140 4 libjvm.dylib 0x0000000106be5b0e Monitor::wait(bool, long, bool) + 306 5 libjvm.dylib 0x0000000106a3e018 JVM\_WaitForReferencePendingList + 195 6 ??? 0x000000010df5a297 0 + 4529169047 0x000000010df50d1c 0 + 4529130780 8 ??? 0x000000010df50d1c 0 + 4529130780 9 ??? 0x000000010df45849 0 + 4529084489 10 libjvm.dylib 0x00000001069be7b9 JavaCalls::call\_helper(JavaValue\*, methodHandle const&, JavaCallArguments\*, Thread\*) + 645 11 libjym.dylib 0x00000001069bdb98 JavaCalls::call\_virtual(JavaValue\*, Klass\*, Symbol\*, Symbol\*, JavaCallArguments\*, Thread\*) + 238 12 libjvm.dylib 0x00000001069bdc54 JavaCalls::call\_virtual(JavaValue\*, Handle, Klass\*, Symbol\*, Symbol\*, Thread\*) + 98 13 libiym.dylib 0x0000000106a3be64 thread entry(JavaThread\*, Thread $*$ ) + 120 14 libjvm.dylib 0x0000000106d0ee6a JavaThread::thread\_main\_inner() + 130

15 libjvm.dylib 0x0000000106d0ecb4 JavaThread::run() + 364 16 libjvm.dylib 0x0000000106d0cbba Thread::call\_run() + 104<br>17 libivm.dvlib 0x0000000106c06ff7 thread native entry(Threa  $0x0000000106c06ff7$  thread native entry(Thread\*) + 313 18 libsystem\_pthread.dylib 0x00007fff2036c950 \_pthread\_start + 224 19 libsystem\_pthread.dylib 0x00007fff2036847b thread\_start + 15 Thread 11:: Java: Finalizer 0 libsystem kernel.dylib 0x00007fff2033a8e2 psynch cvwait + 10 1 libsystem\_pthread.dylib 0x00007fff2036ce6f \_pthread\_cond\_wait + 1254 2 libjvm.dylib 0x0000000106c0f036 os::PlatformEvent::park() + 126 3 libjvm.dylib 0x0000000106bf76ee ObjectMonitor::wait(long, bool,  $Thread<sup>*</sup>$ ) + 714 4 libjvm.dylib 0x0000000106cd5bbc ObjectSynchronizer::wait(Handle, long, Thread\*)  $+250$ 5 libjvm.dylib 0x0000000106a307a4 JVM\_MonitorWait + 292 6 ??? 0x0000000115b001fb 0 + 4658823675<br>7 ??? 0x000000010e924dc4 0 + 4539436484 0x000000010e924dc4 0 + 4539436484 8 ??? 0x000000010df508c8 0 + 4529129672<br>9 ??? 0x000000010df45849 0 + 4529084489 0x000000010df45849 0 + 4529084489 10 libjvm.dylib 0x00000001069be7b9 JavaCalls::call\_helper(JavaValue\*, methodHandle const&, JavaCallArguments\*, Thread\*) + 645 11 libjvm.dylib 0x00000001069bdb98 JavaCalls::call\_virtual(JavaValue\*, Klass\*, Symbol\*, Symbol\*, JavaCallArguments\*, Thread\*) + 238 12 libjvm.dylib 0x00000001069bdc54 JavaCalls::call\_virtual(JavaValue\*, Handle, Klass\*, Symbol\*, Symbol\*, Thread\*) + 98 13 libjvm.dylib 0x0000000106a3be64 thread entry(JavaThread\*, Thread\*) + 120<br>14 libjvm.dylib 0x0000000106d0ee6a JavaThread::thread\_main\_inner() + 130 15 libjvm.dylib 0x0000000106d0ecb4 JavaThread::run() + 364 16 libjvm.dylib 0x0000000106d0cbba Thread::call\_run() + 104 17 libjvm.dylib 0x0000000106c06ff7 thread\_native\_entry(Thread\*) + 313 18 libsystem\_pthread.dylib 0x00007fff2036c950 \_pthread\_start + 224 19 libsystem\_pthread.dylib 0x00007fff2036847b thread\_start + 15 Thread 12:: Java: Signal Dispatcher 0 libsystem\_kernel.dylib 0x00007fff20337eba semaphore\_wait\_trap + 10 1 libjvm.dylib 0x0000000106c78b2e OSXSemaphore::wait() + 16 2 libjvm.dylib 0x0000000106c081c5 os::signal\_wait() + 147 3 libjvm.dylib 0x0000000106c0314c signal\_thread\_entry(JavaThread\*, Thread\*)  $+57$ 4 libjvm.dylib 0x0000000106d0ee6a JavaThread::thread\_main\_inner() + 130 5 libjvm.dylib 0x0000000106d0ecb4 JavaThread::run() + 364 6 libjvm.dylib 0x0000000106d0cbba Thread::call\_run() + 104 7 libjvm.dylib 0x0000000106c06ff7 thread\_native\_entry(Thread\*) + 313 8 libsystem\_pthread.dylib 0x00007fff2036c950 \_pthread\_start + 224 9 libsystem\_pthread.dylib 0x00007fff2036847b thread\_start + 15

Thread 13:: Java: C2 CompilerThread0

0 libjvm.dylib 0x0000000106b39713 PhaseIdealLoop::build\_loop\_tree()  $+419$ 1 libjvm.dylib 0x0000000106b38a9f PhaseIdealLoop::build\_and\_optimize(LoopOptsMode) + 417 2 libjvm.dylib 0x0000000106847f74 Compile::optimize\_loops(PhaseIterGVN&, LoopOptsMode) + 170 3 libjvm.dylib 0x000000010684542b Compile::Optimize() + 3091 4 libjvm.dylib 0x0000000106843b83 Compile::Compile(ciEnv\*, C2Compiler\*, ciMethod\*, int, bool, bool, bool, DirectiveSet\*) + 2131 5 libjvm.dylib 0x00000001067c8f1b C2Compiler::compile\_method(ciEnv\*, ciMethod\*, int, DirectiveSet\*) + 173 6 libjvm.dylib 0x0000000106850533 CompileBroker::invoke\_compiler\_on\_method(CompileTask\*) + 1407 7 libjvm.dylib 0x000000010684fe42 CompileBroker::compiler\_thread\_loop() + 410 8 libjvm.dylib 0x0000000106d0ee6a JavaThread::thread\_main\_inner() + 130 9 libjvm.dylib 0x0000000106d0ecb4 JavaThread::run() + 364 10 libjvm.dylib 0x0000000106d0cbba Thread::call\_run() + 104 11 libjvm.dylib 0x0000000106c06ff7 thread\_native\_entry(Thread\*) + 313 12 libsystem\_pthread.dylib 0x00007fff2036c950 \_pthread\_start + 224 13 libsystem\_pthread.dylib 0x00007fff2036847b thread\_start + 15 Thread 14:: Java: C1 CompilerThread0 0 libjvm.dylib 0x0000000106c695d8 RelocIterator::advance\_over\_prefix() + 0 1 libjvm.dylib 0x00000001067144ec RelocIterator::next() + 52 2 libjvm.dylib 0x0000000106becae2 nmethod::oops\_do(OopClosure\*,  $bool$  + 196 3 libjvm.dylib 0x000000010691a388 G1CollectedHeap::register\_nmethod(nmethod\*) + 92 4 libjvm.dylib 0x0000000106beb30a nmethod::nmethod(Method\*, CompilerType, int, int, int, CodeOffsets\*, int, DebugInformationRecorder\*, Dependencies\*, CodeBuffer\*, int, OopMapSet\*, ExceptionHandlerTable\*, ImplicitExceptionTable\*, AbstractCompiler\*, int, \_jobject\*, \_jobject\*) + 1286 5 libjvm.dylib 0x0000000106bea968 nmethod::new\_nmethod(methodHandle const&, int, int, CodeOffsets\*, int, DebugInformationRecorder\*, Dependencies\*, CodeBuffer\*, int, OopMapSet\*, ExceptionHandlerTable\*, ImplicitExceptionTable\*, AbstractCompiler\*, int, \_jobject\*,  $jobject$ <sup>\*</sup> $) + 320$ 6 libjvm.dylib 0x00000001067e45d1 ciEnv::register\_method(ciMethod\*, int, CodeOffsets\*, int, CodeBuffer\*, int, OopMapSet\*, ExceptionHandlerTable\*, ImplicitExceptionTable\*, AbstractCompiler\*, bool, bool, RTMState) + 553 7 libjvm.dylib 0x000000010676c7b5 Compilation::install\_code(int) + 207 8 libjvm.dylib 0x000000010676c859 Compilation::compile\_method() + 149 9 libjvm.dylib 0x000000010676ca5a Compilation::Compilation(AbstractCompiler\*, ciEnv\*, ciMethod\*, int, BufferBlob\*, DirectiveSet\*) + 384

10 libjvm.dylib 0x000000010676dd61 Compiler::compile\_method(ciEnv\*, ciMethod\*, int, DirectiveSet\*) + 97 11 libjvm.dylib 0x0000000106850533 CompileBroker::invoke\_compiler\_on\_method(CompileTask\*) + 1407 12 libjvm.dylib 0x000000010684fe42 CompileBroker::compiler\_thread\_loop() + 410 13 libjvm.dylib 0x0000000106d0ee6a JavaThread::thread\_main\_inner() + 130 14 libjvm.dylib 0x0000000106d0ecb4 JavaThread::run() + 364 15 libjvm.dylib 0x0000000106d0cbba Thread::call\_run() + 104 16 libjvm.dylib 0x0000000106c06ff7 thread\_native\_entry(Thread\*) + 313 17 libsystem\_pthread.dylib 0x00007fff2036c950 \_pthread\_start + 224 18 libsystem\_pthread.dylib 0x00007fff2036847b thread\_start + 15 Thread 15:: Java: Sweeper thread 0 libsystem\_kernel.dylib 0x00007fff2033a8e2 \_\_psynch\_cvwait + 10 1 libsystem\_pthread.dylib 0x00007fff2036ce6f \_pthread\_cond\_wait + 1254 2 libjvm.dylib 0x0000000106c0ddb1 os::PlatformEvent::park(long) + 193 3 libjvm.dylib 0x0000000106be55d4 Monitor::IWait(Thread\*, long) + 128 4 libjvm.dylib 0x0000000106be5a51 Monitor::wait(bool, long, bool) + 117 5 libjvm.dylib 0x0000000106ccf962 NMethodSweeper::sweeper\_loop() + 90 6 libjvm.dylib 0x0000000106d0ee6a JavaThread::thread\_main\_inner() + 130 7 libjvm.dylib 0x0000000106d0ecb4 JavaThread::run() + 364 8 libjvm.dylib 0x0000000106d0cbba Thread::call\_run() + 104 9 libjvm.dylib 0x0000000106c06ff7 thread\_native\_entry(Thread\*) + 313 10 libsystem\_pthread.dylib 0x00007fff2036c950 \_pthread\_start + 224 11 libsystem\_pthread.dylib 0x00007fff2036847b thread\_start + 15 Thread 16:: Java: Common-Cleaner 0 libsystem\_kernel.dylib 0x00007fff2033a8e2 \_\_psynch\_cvwait + 10 1 libsystem\_pthread.dylib 0x00007fff2036ce6f \_pthread\_cond\_wait + 1254 2 libjvm.dylib 0x0000000106c0ddb1 os::PlatformEvent::park(long) + 193 3 libjvm.dylib 0x0000000106bf7691 ObjectMonitor::wait(long, bool, Thread\*)  $+621$ 4 libjvm.dylib 0x0000000106cd5bbc ObjectSynchronizer::wait(Handle, long, Thread\*)  $+250$ 5 libjvm.dylib 0x0000000106a307a4 JVM\_MonitorWait + 292 6 ??? 0x0000000115b001fb 0 + 4658823675 7 ??? 0x000000010e924dc4 0 + 4539436484<br>8 ??? 0x000000010df50df0 0 + 4529130992 0x000000010df50df0 0 + 4529130992 9 ??? 0x000000010df50d1c 0 + 4529130780 10 ??? 0x000000010df45849 0 + 4529084489 11 libjvm.dylib 0x00000001069be7b9 JavaCalls::call\_helper(JavaValue\*, methodHandle const&, JavaCallArguments\*, Thread\*) + 645

12 libjym.dylib 0x00000001069bdb98 JavaCalls::call\_virtual(JavaValue\*, Klass\*, Symbol\*, Symbol\*, JavaCallArguments\*, Thread\*) + 238 13 libjvm.dylib 0x00000001069bdc54 JavaCalls::call\_virtual(JavaValue\*, Handle, Klass\*, Symbol\*, Symbol\*, Thread\*) + 98 14 libjvm.dylib 0x0000000106a3be64 thread entry(JavaThread\*, Thread $<sup>*</sup>$ ) + 120</sup> 15 libjvm.dylib 0x0000000106d0ee6a JavaThread::thread\_main\_inner() + 130 16 libjvm.dylib 0x0000000106d0ecb4 JavaThread::run() + 364 17 libjvm.dylib 0x0000000106d0cbba Thread::call\_run() + 104 18 libjvm.dylib 0x0000000106c06ff7 thread\_native\_entry(Thread\*) + 313 19 libsystem\_pthread.dylib 0x00007fff2036c950 \_pthread\_start + 224 20 libsystem\_pthread.dylib 0x00007fff2036847b thread\_start + 15 Thread 17:: Java: JDWP Transport Listener: dt\_socket 0 libsystem\_kernel.dylib 0x00007fff2033e4e6 \_\_accept + 10 1 libdt\_socket.dylib 0x000000013319344b dbgsysAccept + 34 2 libdt socket.dylib 0x000000013319253c socketTransport accept + 175 3 libjdwp.dylib 0x0000000104e58bc4 acceptThread + 98 4 libjvm.dylib 0x0000000106adee7a JvmtiAgentThread::call\_start\_function() + 56 5 libjvm.dylib 0x0000000106d0ee6a JavaThread::thread\_main\_inner() + 130 6 libjvm.dylib 0x0000000106d0ecb4 JavaThread::run() + 364  $0x0000000106d0cbba$  Thread::call run() + 104 8 libjvm.dylib 0x0000000106c06ff7 thread\_native\_entry(Thread\*) + 313 9 libsystem\_pthread.dylib 0x00007fff2036c950 \_pthread\_start + 224 10 libsystem\_pthread.dylib 0x00007fff2036847b thread\_start + 15 Thread 18:: Java: JDWP Event Helper Thread 0 libsystem\_kernel.dylib 0x00007fff2033a8e2 \_\_psynch\_cvwait + 10 1 libsystem\_pthread.dylib 0x00007fff2036ce6f \_pthread\_cond\_wait + 1254 2 libjvm.dylib 0x0000000106c0f036 os::PlatformEvent::park() + 126 0x0000000106ae1b1b JvmtiRawMonitor::SimpleWait(Thread\*, long) + 291 4 libjvm.dylib 0x0000000106ae1e73 JvmtiRawMonitor::raw\_wait(long, bool, Thread\*) + 207<br>5 libivm.dylib 0x0000000106ace996 JvmtiEnv::RawMonitorWait(JvmtiRawMonitor\*, long) + 78 6 libjdwp.dylib 0x0000000104e5d77a debugMonitorWait + 45 7 libjdwp.dylib 0x0000000104e4df1e commandLoop + 135 8 libjvm.dylib 0x0000000106adee7a JvmtiAgentThread::call\_start\_function() + 56 9 libjvm.dylib 0x0000000106d0ee6a JavaThread::thread\_main\_inner() + 130 10 libjvm.dylib 0x0000000106d0ecb4 JavaThread::run() + 364 11 libjvm.dylib 0x0000000106d0cbba Thread::call\_run() + 104 12 libjvm.dylib 0x0000000106c06ff7 thread\_native\_entry(Thread\*) + 313 13 libsystem\_pthread.dylib 0x00007fff2036c950 \_pthread\_start + 224

14 libsystem\_pthread.dylib 0x00007fff2036847b thread\_start + 15

Thread 19:: Java: Service Thread

0 libsystem kernel.dylib 0x00007fff2033a8e2 psynch cvwait + 10 1 libsystem\_pthread.dylib 0x00007fff2036ce6f \_pthread\_cond\_wait + 1254 2 libjvm.dylib 0x0000000106c0f036 os::PlatformEvent::park() + 126 3 libjvm.dylib 0x0000000106be55e0 Monitor::IWait(Thread\*, long) + 140 4 libjvm.dylib 0x0000000106be5a51 Monitor::wait(bool, long, bool) + 117 5 libjvm.dylib 0x0000000106c79338 ServiceThread::service\_thread\_entry(JavaThread\*, Thread\*) + 226 6 libjvm.dylib 0x0000000106d0ee6a JavaThread::thread\_main\_inner() + 130 7 libjvm.dylib 0x0000000106d0ecb4 JavaThread::run() + 364 8 libjvm.dylib 0x0000000106d0cbba Thread::call\_run() + 104 9 libjvm.dylib 0x0000000106c06ff7 thread\_native\_entry(Thread\*) + 313 10 libsystem\_pthread.dylib 0x00007fff2036c950 \_pthread\_start + 224 11 libsystem\_pthread.dylib 0x00007fff2036847b thread\_start + 15 Thread 20:: Java: VM Periodic Task Thread 0 libsystem\_kernel.dylib 0x00007fff2033a7b6 semwait\_signal + 10 1 libsystem\_c.dylib 0x00007fff202b7c92 nanosleep + 196<br>2 libjvm.dylib 0x0000000106c089d8 os::naked\_short\_slee  $0x0000000106c089d8$  os::naked short sleep(long) + 82 3 libjvm.dylib 0x0000000106d0e097 WatcherThread::run() + 235  $0x0000000106d0cbba$  Thread::call run() + 104 5 libjym.dylib  $0x0000000106c06f7$  thread native entry(Thread\*) + 313 6 libsystem\_pthread.dylib 0x00007fff2036c950 \_pthread\_start + 224 7 libsystem\_pthread.dylib 0x00007fff2036847b thread\_start + 15 Thread 21: 0 libsystem\_kernel.dylib 0x00007fff2033a8e2 \_\_psynch\_cvwait + 10 1 libsystem\_pthread.dylib 0x00007fff2036ce6f \_pthread\_cond\_wait + 1254 2 com.apple.Foundation 0x00007fff211deb30 - [NSObject(NSThreadPerformAdditions) performSelector:onThread:withObject:waitUntilDone:modes:] + 814 3 com.apple.Foundation 0x00007fff2126bbcd - [NSObject(NSThreadPerformAdditions) performSelectorOnMainThread:withObject:waitUntilDone:modes:] + 87 4 libsplashscreen.dylib 0x00000001331d7064 SplashRedrawWindow + 148 5 libsplashscreen.dylib 0x00000001331d7829 SplashEventLoop + 329 6 libsplashscreen.dylib 0x00000001331d6f8b SplashScreenThread + 411 7 libsystem\_pthread.dylib 0x00007fff2036c950 \_pthread\_start + 224 8 libsystem\_pthread.dylib 0x00007fff2036847b thread\_start + 15 Thread 22:: com.apple.NSEventThread 0 libsystem\_kernel.dylib 0x00007fff20337e7e mach\_msg\_trap + 10 1 libsystem\_kernel.dylib 0x00007fff203381f0 mach\_msg + 60 2 com.apple.CoreFoundation 0x00007fff20464bf7 \_\_CFRunLoopServiceMachPort + 316

3 com.apple.CoreFoundation 0x00007fff204632ca \_\_CFRunLoopRun + 1315

4 com.apple.CoreFoundation 0x00007fff204626ce CFRunLoopRunSpecific + 563

- 
- 5 com.apple.AppKit 0x00007fff22e05c16 \_NSEventThread + 124 6 libsystem pthread.dylib  $0x00007$ fff2036c950 pthread start + 224
- 7 libsystem\_pthread.dylib 0x00007fff2036847b thread\_start + 15

Thread 23:: Java: GC Thread#1

- 0 libsystem\_kernel.dylib 0x00007fff20337eba semaphore\_wait\_trap + 10
- 1 libjvm.dylib 0x0000000106c78b2e OSXSemaphore::wait() + 16
- 2 libjvm.dylib 0x0000000106d86a3e

SemaphoreGangTaskDispatcher::worker\_wait\_for\_task() + 22

- 3 libjvm.dylib 0x0000000106d86503 GangWorker::loop() + 39
- 4 libjvm.dylib 0x0000000106d0cbba Thread::call\_run() + 104
- 5 libjvm.dylib 0x0000000106c06ff7 thread\_native\_entry(Thread\*) + 313
- 6 libsystem\_pthread.dylib 0x00007fff2036c950 \_pthread\_start + 224
- 7 libsystem\_pthread.dylib 0x00007fff2036847b thread\_start + 15

Thread 24:: Java: GC Thread#2

- 0 libsystem kernel.dylib 0x00007fff20337eba semaphore wait trap + 10
- 1 libjvm.dylib 0x0000000106c78b2e OSXSemaphore::wait() + 16
- 2 libjvm.dylib 0x0000000106d86a3e
- SemaphoreGangTaskDispatcher::worker\_wait\_for\_task() + 22
- 0x0000000106d86503 GangWorker::loop() + 39
- 4 libjvm.dylib 0x0000000106d0cbba Thread::call\_run() + 104
- 5 libjvm.dylib 0x0000000106c06ff7 thread\_native\_entry(Thread\*) + 313
- 6 libsystem pthread.dylib  $0x00007$ fff2036c950 pthread start + 224
- 7 libsystem\_pthread.dylib 0x00007fff2036847b thread\_start + 15

Thread 25:: Java: Timer-0

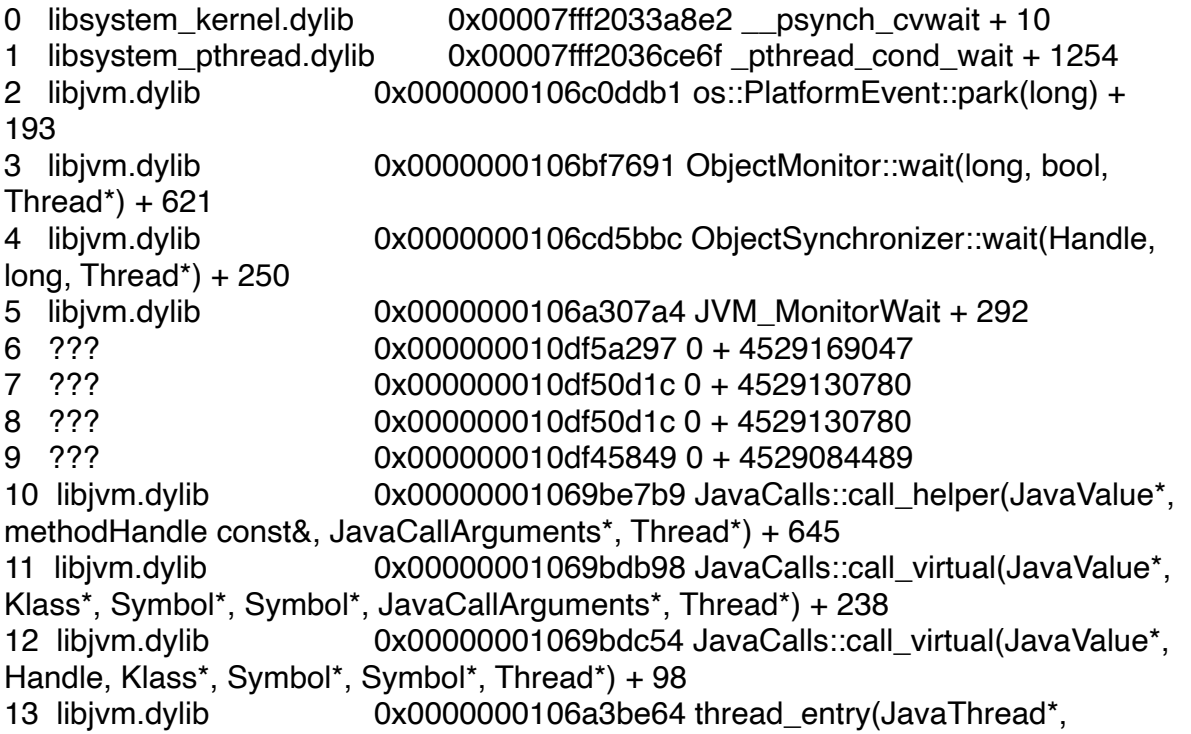

Thread\* $) + 120$ 14 libjvm.dylib 0x0000000106d0ee6a JavaThread::thread\_main\_inner() + 130 15 libjvm.dylib 0x0000000106d0ecb4 JavaThread::run() + 364 16 libjvm.dylib 0x0000000106d0cbba Thread::call\_run() + 104<br>17 libjvm.dylib 0x0000000106c06ff7 thread native entrv(Threa  $0x0000000106c06ff7$  thread\_native\_entry(Thread\*) + 313 18 libsystem\_pthread.dylib 0x00007fff2036c950 \_pthread\_start + 224 19 libsystem\_pthread.dylib 0x00007fff2036847b thread\_start + 15 Thread 26:: Java: QuantumRenderer-0 0 libsystem kernel.dylib 0x00007fff2033a8e2 psynch cvwait + 10 1 libsystem\_pthread.dylib 0x00007fff2036ce6f \_pthread\_cond\_wait + 1254 2 libjvm.dylib 0x0000000106c0f3cd Parker::park(bool, long) + 303 3 libjvm.dylib 0x0000000106d2d6f4 Unsafe\_Park(JNIEnv\_\*, \_jobject\*, unsigned char, long) + 148 4 ??? 0x000000010df5a297 0 + 4529169047 0x000000010df50d1c 0 + 4529130780 6 ??? 0x000000010df50d1c 0 + 4529130780 7 ??? 0x000000010df50df0 0 + 4529130992 8 ??? 0x000000010df50a39 0 + 4529130041 9 ??? 0x000000010df508c8 0 + 4529129672 10 ??? 0x000000010df50d1c 0 + 4529130780 11 ??? 0x000000010df50df0 0 + 4529130992 12 ??? 0x000000010df50df0 0 + 4529130992 13 ??? 0x000000010df45849 0 + 4529084489 14 libjym.dylib 0x00000001069be7b9 JavaCalls::call\_helper(JavaValue\*, methodHandle const&, JavaCallArguments\*, Thread\*) + 645 15 libjvm.dylib 0x00000001069bdb98 JavaCalls::call\_virtual(JavaValue\*, Klass\*, Symbol\*, Symbol\*, JavaCallArguments\*, Thread\*) + 238 16 libjvm.dylib 0x00000001069bdc54 JavaCalls::call\_virtual(JavaValue\*, Handle, Klass\*, Symbol\*, Symbol\*, Thread\*) + 98 17 libjvm.dylib 0x0000000106a3be64 thread\_entry(JavaThread\*, Thread $<sup>*</sup>$ ) + 120</sup> 18 libjvm.dylib 0x0000000106d0ee6a JavaThread::thread\_main\_inner()  $+ 130$ 19 libjvm.dylib 0x0000000106d0ecb4 JavaThread::run() + 364 20 libjvm.dylib 0x0000000106d0cbba Thread::call\_run() + 104 21 libjvm.dylib 0x0000000106c06ff7 thread\_native\_entry(Thread\*) + 313 22 libsystem\_pthread.dylib 0x00007fff2036c950 \_pthread\_start + 224 23 libsystem\_pthread.dylib 0x00007fff2036847b thread\_start + 15 Thread 27:: Java: InvokeLaterDispatcher 0 libsystem\_kernel.dylib 0x00007fff2033a8e2 \_\_psynch\_cvwait + 10 1 libsystem\_pthread.dylib 0x00007fff2036ce6f \_pthread\_cond\_wait + 1254 2 libjvm.dylib 0x0000000106c0f3cd Parker::park(bool, long) + 303 3 libjvm.dylib 0x0000000106d2d6f4 Unsafe\_Park(JNIEnv\_\*, \_jobject\*, unsigned char, long) + 148 4 ??? 0x0000000115a7477d 0 + 4658251645 5 ??? 0x000000010eb02acc 0 + 4541393612 6 ??? 0x000000010df50a39 0 + 4529130041

7 ??? 0x000000010df45849 0 + 4529084489 8 libjvm.dylib 0x00000001069be7b9 JavaCalls::call\_helper(JavaValue\*, methodHandle const&, JavaCallArguments\*, Thread\*) + 645 9 libjym.dylib 0x00000001069bdb98 JavaCalls::call\_virtual(JavaValue\*, Klass\*, Symbol\*, Symbol\*, JavaCallArguments\*, Thread\*) + 238 10 libjvm.dylib 0x00000001069bdc54 JavaCalls::call\_virtual(JavaValue\*, Handle, Klass\*, Symbol\*, Symbol\*, Thread\*) + 98 11 libjvm.dylib 0x0000000106a3be64 thread entry(JavaThread\*, Thread\*) +  $120$ 12 libjvm.dylib 0x0000000106d0ee6a JavaThread::thread\_main\_inner() + 130 13 libjvm.dylib 0x0000000106d0ecb4 JavaThread::run() + 364 14 libjvm.dylib 0x0000000106d0cbba Thread::call\_run() + 104 15 libjvm.dylib 0x0000000106c06ff7 thread\_native\_entry(Thread\*) + 313 16 libsystem\_pthread.dylib 0x00007fff2036c950 \_pthread\_start + 224 17 libsystem\_pthread.dylib 0x00007fff2036847b thread\_start + 15 Thread 28:: Java: GC Thread#3 0 libsystem\_kernel.dylib 0x00007fff20337eba semaphore\_wait\_trap + 10 1 libjvm.dylib 0x0000000106c78b2e OSXSemaphore::wait() + 16 2 libjvm.dylib 0x0000000106d86a3e SemaphoreGangTaskDispatcher::worker\_wait\_for\_task() + 22 3 libjvm.dylib 0x0000000106d86503 GangWorker::loop() + 39 4 libjvm.dylib 0x0000000106d0cbba Thread::call\_run() + 104 5 libjvm.dylib 0x0000000106c06ff7 thread\_native\_entry(Thread\*) + 313 6 libsystem pthread.dylib  $0x00007$ fff2036c950 pthread start + 224 7 libsystem pthread.dylib 0x00007fff2036847b thread start + 15 Thread 29:: Java: G1 Conc#1 0 libsystem\_kernel.dylib 0x00007fff20337eba semaphore\_wait\_trap + 10 1 libjvm.dylib 0x0000000106c78b2e OSXSemaphore::wait() + 16 2 libjvm.dylib 0x0000000106d86a3e SemaphoreGangTaskDispatcher::worker\_wait\_for\_task() + 22 3 libjvm.dylib 0x0000000106d86503 GangWorker::loop() + 39  $0x0000000106d0cbba$  Thread::call\_run() + 104 5 libjvm.dylib 0x0000000106c06ff7 thread\_native\_entry(Thread\*) + 313 6 libsystem\_pthread.dylib 0x00007fff2036c950 \_pthread\_start + 224 7 libsystem\_pthread.dylib 0x00007fff2036847b thread\_start + 15 Thread 30:: Java: Java2D Queue Flusher 0 libsystem\_kernel.dylib 0x00007fff2033a8e2 \_\_psynch\_cvwait + 10 1 libsystem\_pthread.dylib 0x00007fff2036ce6f \_pthread\_cond\_wait + 1254 2 libjvm.dylib 0x0000000106c0ddb1 os::PlatformEvent::park(long) + 193 3 libjvm.dylib 0x0000000106bf7691 ObjectMonitor::wait(long, bool, Thread\*)  $+621$ 4 libjvm.dylib 0x0000000106cd5bbc ObjectSynchronizer::wait(Handle, long, Thread\*)  $+250$ 5 libjvm.dylib 0x0000000106a307a4 JVM\_MonitorWait + 292 6 ??? 0x0000000115b001fb 0 + 4658823675

7 ??? 0x000000010df50d1c 0 + 4529130780 8 ??? 0x000000010df50df0 0 + 4529130992<br>9 ??? 0x000000010df45849 0 + 4529084489 0x000000010df45849 0 + 4529084489 10 libjvm.dylib 0x00000001069be7b9 JavaCalls::call\_helper(JavaValue\*, methodHandle const&, JavaCallArguments\*, Thread\*) + 645 11 libjvm.dylib 0x00000001069bdb98 JavaCalls::call\_virtual(JavaValue\*, Klass\*, Symbol\*, Symbol\*, JavaCallArguments\*, Thread\*) + 238 12 libjvm.dylib 0x00000001069bdc54 JavaCalls::call\_virtual(JavaValue\*, Handle, Klass\*, Symbol\*, Symbol\*, Thread\*) + 98 13 libjvm.dylib 0x0000000106a3be64 thread\_entry(JavaThread\*,  $Thread<sup>*</sup>$ ) + 120 14 libjvm.dylib 0x0000000106d0ee6a JavaThread::thread\_main\_inner() + 130 15 libjvm.dylib 0x0000000106d0ecb4 JavaThread::run() + 364 16 libjvm.dylib 0x0000000106d0cbba Thread::call\_run() + 104 17 libjvm.dylib 0x0000000106c06ff7 thread\_native\_entry(Thread\*) + 313 18 libsystem\_pthread.dylib 0x00007fff2036c950 \_pthread\_start + 224 19 libsystem\_pthread.dylib 0x00007fff2036847b thread\_start + 15 Thread 31:: Java: Java2D Disposer 0 libsystem\_kernel.dylib 0x00007fff2033a8e2 \_\_psynch\_cvwait + 10 1 libsystem\_pthread.dylib 0x00007fff2036ce6f \_pthread\_cond\_wait + 1254 2 libjvm.dylib 0x0000000106c0f036 os::PlatformEvent::park() + 126 3 libjvm.dylib 0x0000000106bf76ee ObjectMonitor::wait(long, bool, Thread $<sup>*</sup>$ ) + 714</sup> 4 libjvm.dylib 0x0000000106cd5bbc ObjectSynchronizer::wait(Handle, long, Thread\*)  $+250$ 5 libjvm.dylib 0x0000000106a307a4 JVM\_MonitorWait + 292 6 ??? 0x000000010df5a297 0 + 4529169047 7 ??? 0x000000010df50d1c 0 + 4529130780 8 ??? 0x000000010df508c8 0 + 4529129672 9 ??? 0x000000010df508c8 0 + 4529129672 10 ??? 0x000000010df50df0 0 + 4529130992 11 ??? 0x000000010df45849 0 + 4529084489 12 libjym.dylib 0x00000001069be7b9 JavaCalls::call\_helper(JavaValue\*, methodHandle const&, JavaCallArguments\*, Thread\*) + 645 13 libjvm.dylib 0x00000001069bdb98 JavaCalls::call\_virtual(JavaValue\*, Klass\*, Symbol\*, Symbol\*, JavaCallArguments\*, Thread\*) + 238 14 libjym.dylib 0x00000001069bdc54 JavaCalls::call\_virtual(JavaValue\*, Handle, Klass\*, Symbol\*, Symbol\*, Thread\*) + 98 15 libjvm.dylib 0x0000000106a3be64 thread\_entry(JavaThread\*, Thread $<sup>*</sup>$ ) + 120</sup> 16 libjvm.dylib 0x0000000106d0ee6a JavaThread::thread\_main\_inner()  $+ 130$ 17 libjvm.dylib 0x0000000106d0ecb4 JavaThread::run() + 364 18 libjvm.dylib 0x0000000106d0cbba Thread::call\_run() + 104 19 libjvm.dylib 0x0000000106c06ff7 thread\_native\_entry(Thread\*) + 313 20 libsystem\_pthread.dylib 0x00007fff2036c950 \_pthread\_start + 224 21 libsystem\_pthread.dylib 0x00007fff2036847b thread\_start + 15

Thread 32:: Java: pool-3-thread-1

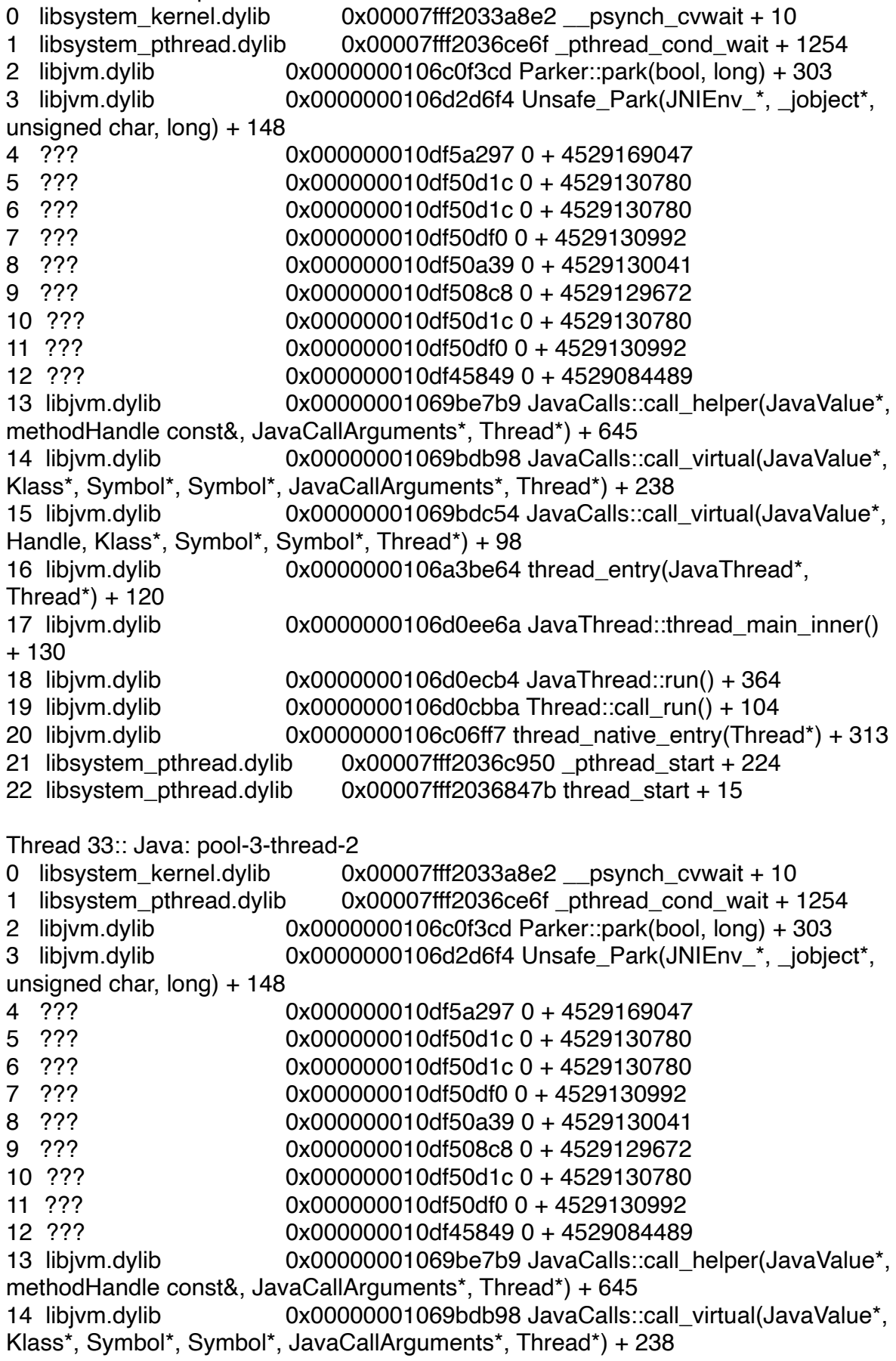

15 libjvm.dylib 0x00000001069bdc54 JavaCalls::call\_virtual(JavaValue\*, Handle, Klass\*, Symbol\*, Symbol\*, Thread\*) + 98 16 libjym.dylib 0x0000000106a3be64 thread entry(JavaThread\*, Thread<sup>\*</sup> $) + 120$ 17 libjvm.dylib 0x0000000106d0ee6a JavaThread::thread\_main\_inner() + 130 18 libjvm.dylib 0x0000000106d0ecb4 JavaThread::run() + 364 19 libjvm.dylib 0x0000000106d0cbba Thread::call\_run() + 104 20 libjvm.dylib 0x0000000106c06ff7 thread\_native\_entry(Thread\*) + 313 21 libsystem\_pthread.dylib 0x00007fff2036c950 \_pthread\_start + 224 22 libsystem\_pthread.dylib 0x00007fff2036847b thread\_start + 15 Thread 34:: Java: GC Thread#4 0 libsystem\_kernel.dylib 0x00007fff20337eba semaphore\_wait\_trap + 10 1 libjvm.dylib 0x0000000106c78b2e OSXSemaphore::wait() + 16 2 libjvm.dylib 0x0000000106d86a3e SemaphoreGangTaskDispatcher::worker\_wait\_for\_task() + 22 3 libjvm.dylib 0x0000000106d86503 GangWorker::loop() + 39 4 libjvm.dylib 0x0000000106d0cbba Thread::call\_run() + 104<br>5 libjvm.dylib 0x0000000106c06ff7 thread native entry(Threa  $0x0000000106c06ff7$  thread native entry(Thread\*) + 313 6 libsystem pthread.dylib  $0x00007$ fff2036c950 pthread start + 224 7 libsystem\_pthread.dylib 0x00007fff2036847b thread\_start + 15 Thread 35:: Java: GC Thread#5 0 libsystem\_kernel.dylib 0x00007fff20337eba semaphore\_wait\_trap + 10 1 libjvm.dylib 0x0000000106c78b2e OSXSemaphore::wait() + 16 2 libjvm.dylib 0x0000000106d86a3e SemaphoreGangTaskDispatcher::worker\_wait\_for\_task() + 22 3 libjvm.dylib 0x0000000106d86503 GangWorker::loop() + 39 4 libjvm.dylib 0x0000000106d0cbba Thread::call\_run() + 104 5 libjvm.dylib 0x0000000106c06ff7 thread\_native\_entry(Thread\*) + 313 6 libsystem\_pthread.dylib 0x00007fff2036c950 \_pthread\_start + 224 7 libsystem\_pthread.dylib 0x00007fff2036847b thread\_start + 15 Thread 36:: Java: GC Thread#6 0 libsystem\_kernel.dylib 0x00007fff20337eba semaphore\_wait\_trap + 10 1 libjvm.dylib 0x0000000106c78b2e OSXSemaphore::wait() + 16 2 libjvm.dylib 0x0000000106d86a3e SemaphoreGangTaskDispatcher::worker\_wait\_for\_task() + 22 3 libjvm.dylib 0x0000000106d86503 GangWorker::loop() + 39 4 libjvm.dylib 0x0000000106d0cbba Thread::call\_run() + 104 5 libjvm.dylib 0x0000000106c06ff7 thread\_native\_entry(Thread\*) + 313 6 libsystem\_pthread.dylib 0x00007fff2036c950 \_pthread\_start + 224 7 libsystem\_pthread.dylib 0x00007fff2036847b thread\_start + 15 Thread 37:: Java: GC Thread#7 0 libsystem\_kernel.dylib 0x00007fff20337eba semaphore\_wait\_trap + 10 1 libjvm.dylib 0x0000000106c78b2e OSXSemaphore::wait() + 16 2 libjvm.dylib 0x0000000106d86a3e SemaphoreGangTaskDispatcher::worker\_wait\_for\_task() + 22

3 libjvm.dylib 0x0000000106d86503 GangWorker::loop() + 39 4 libjvm.dylib 0x0000000106d0cbba Thread::call\_run() + 104<br>5 libjvm.dylib 0x0000000106c06ff7 thread native entry(Threa  $0x0000000106c06ff7$  thread native entry(Thread\*) + 313 6 libsystem pthread.dylib  $0x00007$ fff2036c950 pthread start + 224 7 libsystem\_pthread.dylib 0x00007fff2036847b thread\_start + 15 Thread 38:: Java: Keep-Alive-Timer 0 libsystem kernel.dylib 0x00007fff2033a8e2 psynch cvwait + 10 1 libsystem\_pthread.dylib 0x00007fff2036ce6f \_pthread\_cond\_wait + 1254 2 libjvm.dylib 0x0000000106c0ddb1 os::PlatformEvent::park(long) + 193 3 libjvm.dylib 0x0000000106c0db93 os::sleep(Thread\*, long, bool) + 171 4 libjvm.dylib 0x0000000106a3c7ba JVM\_Sleep + 287 5 ??? 0x000000010df5a297 0 + 4529169047 6 ??? 0x000000010df50d1c 0 + 4529130780 7 ??? 0x000000010df50df0 0 + 4529130992 8 ??? 0x000000010df50d1c 0 + 4529130780<br>9 ??? 0x000000010df45849 0 + 4529084489 0x000000010df45849 0 + 4529084489 10 libjvm.dylib 0x00000001069be7b9 JavaCalls::call\_helper(JavaValue\*, methodHandle const&, JavaCallArguments\*, Thread\*) + 645 11 libjvm.dylib 0x00000001069bdb98 JavaCalls::call\_virtual(JavaValue\*, Klass\*, Symbol\*, Symbol\*, JavaCallArguments\*, Thread\*) + 238 12 libjvm.dylib 0x00000001069bdc54 JavaCalls::call\_virtual(JavaValue\*, Handle, Klass\*, Symbol\*, Symbol\*, Thread\*) + 98 13 libjvm.dylib 0x0000000106a3be64 thread entry(JavaThread\*, Thread\*) + 120<br>14 libjvm.dvlib 0x0000000106d0ee6a JavaThread::thread\_main\_inner() + 130 15 libjvm.dylib 0x0000000106d0ecb4 JavaThread::run() + 364 16 libjvm.dylib 0x0000000106d0cbba Thread::call\_run() + 104 17 libjvm.dylib 0x0000000106c06ff7 thread\_native\_entry(Thread\*) + 313 18 libsystem\_pthread.dylib 0x00007fff2036c950 \_pthread\_start + 224 19 libsystem\_pthread.dylib 0x00007fff2036847b thread\_start + 15 Thread 39:: Java: Message dispatcher 0 libsystem\_kernel.dylib 0x00007fff2033a8e2 \_\_psynch\_cvwait + 10 1 libsystem\_pthread.dylib 0x00007fff2036ce6f \_pthread\_cond\_wait + 1254 2 libjvm.dylib 0x0000000106c0f3cd Parker::park(bool, long) + 303 3 libjvm.dylib 0x0000000106d2d6f4 Unsafe\_Park(JNIEnv\_\*, \_jobject\*, unsigned char, long) + 148 4 ??? 0x000000010df5a297 0 + 4529169047 5 ??? 0x000000010df50d1c 0 + 4529130780 6 ??? 0x000000010df50d1c 0 + 4529130780 7 ??? 0x000000010df50df0 0 + 4529130992 0x000000010df50a39 0 + 4529130041 9 ??? 0x000000010df50df0 0 + 4529130992 10 ??? 0x000000010df45849 0 + 4529084489 11 libjvm.dylib 0x00000001069be7b9 JavaCalls::call\_helper(JavaValue\*, methodHandle const&, JavaCallArguments\*, Thread\*) + 645

12 libjvm.dylib 0x00000001069bdb98 JavaCalls::call\_virtual(JavaValue\*, Klass\*, Symbol\*, Symbol\*, JavaCallArguments\*, Thread\*) + 238 13 libjym.dylib 0x00000001069bdc54 JavaCalls::call\_virtual(JavaValue\*, Handle, Klass\*, Symbol\*, Symbol\*, Thread\*) + 98 14 libjvm.dylib 0x0000000106a3be64 thread entry(JavaThread\*, Thread\*) + 120 15 libjvm.dylib 0x0000000106d0ee6a JavaThread::thread\_main\_inner() + 130 16 libjvm.dylib 0x0000000106d0ecb4 JavaThread::run() + 364 17 libjvm.dylib 0x0000000106d0cbba Thread::call\_run() + 104 18 libjvm.dylib 0x0000000106c06ff7 thread\_native\_entry(Thread\*) + 313 19 libsystem\_pthread.dylib 0x00007fff2036c950 \_pthread\_start + 224 20 libsystem\_pthread.dylib 0x00007fff2036847b thread\_start + 15 Thread 40:: Java: Message dispatcher 0 libsystem\_kernel.dylib 0x00007fff2033a8e2 \_\_psynch\_cvwait + 10 1 libsystem\_pthread.dylib 0x00007fff2036ce6f \_pthread\_cond\_wait + 1254 2 libjvm.dylib 0x0000000106c0f3cd Parker::park(bool, long) + 303 3 libjvm.dylib 0x0000000106d2d6f4 Unsafe\_Park(JNIEnv\_\*, \_jobject\*, unsigned char, long) + 148 4 ??? 0x000000010df5a297 0 + 4529169047 5 ??? 0x000000010df50d1c 0 + 4529130780 6 ??? 0x000000010df50d1c 0 + 4529130780 7 ??? 0x000000010df50df0 0 + 4529130992 8 ??? 0x000000010df50a39 0 + 4529130041 9 ??? 0x000000010df50df0 0 + 4529130992 10 ??? 0x000000010df45849 0 + 4529084489 11 libjvm.dylib 0x00000001069be7b9 JavaCalls::call\_helper(JavaValue\*, methodHandle const&, JavaCallArguments\*, Thread\*) + 645 12 libjvm.dylib 0x00000001069bdb98 JavaCalls::call\_virtual(JavaValue\*, Klass\*, Symbol\*, Symbol\*, JavaCallArguments\*, Thread\*) + 238 13 libjvm.dylib 0x00000001069bdc54 JavaCalls::call\_virtual(JavaValue\*, Handle, Klass\*, Symbol\*, Symbol\*, Thread\*) + 98 14 libjvm.dylib 0x0000000106a3be64 thread entry(JavaThread\*, Thread\*) + 120 15 libjvm.dylib 0x0000000106d0ee6a JavaThread::thread\_main\_inner() + 130 16 libjvm.dylib 0x0000000106d0ecb4 JavaThread::run() + 364 17 libjvm.dylib 0x0000000106d0cbba Thread::call\_run() + 104 18 libjvm.dylib 0x0000000106c06ff7 thread\_native\_entry(Thread\*) + 313 19 libsystem\_pthread.dylib 0x00007fff2036c950 \_pthread\_start + 224 20 libsystem\_pthread.dylib 0x00007fff2036847b thread\_start + 15 Thread 41:: Java: TimerQueue 0 libsystem\_kernel.dylib 0x00007fff2033a8e2 psynch\_cvwait + 10 1 libsystem\_pthread.dylib 0x00007fff2036ce6f \_pthread\_cond\_wait + 1254 2 libjvm.dylib 0x0000000106c0f3cd Parker::park(bool, long) + 303 3 libjvm.dylib 0x0000000106d2d6f4 Unsafe\_Park(JNIEnv\_\*, \_jobject\*, unsigned char, long) + 148 4 ??? 0x000000010df5a297 0 + 4529169047

5 ??? 0x000000010df50d1c 0 + 4529130780 6 ??? 0x000000010df50d1c 0 + 4529130780 0x000000010df50df0 0 + 4529130992 8 ??? 0x000000010df508c8 0 + 4529129672 9 ??? 0x000000010df50df0 0 + 4529130992 10 ??? 0x000000010df45849 0 + 4529084489 11 libjvm.dylib 0x00000001069be7b9 JavaCalls::call\_helper(JavaValue\*, methodHandle const&, JavaCallArguments\*, Thread\*) + 645 12 libjvm.dylib 0x00000001069bdb98 JavaCalls::call\_virtual(JavaValue\*, Klass\*, Symbol\*, Symbol\*, JavaCallArguments\*, Thread\*) + 238 13 libjvm.dylib 0x00000001069bdc54 JavaCalls::call\_virtual(JavaValue\*, Handle, Klass\*, Symbol\*, Symbol\*, Thread\*) + 98 14 libjym.dylib 0x0000000106a3be64 thread entry(JavaThread\*, Thread $<sup>*</sup>$ ) + 120</sup> 15 libjvm.dylib 0x0000000106d0ee6a JavaThread::thread\_main\_inner() + 130 16 libjvm.dylib 0x0000000106d0ecb4 JavaThread::run() + 364 17 libjvm.dylib 0x0000000106d0cbba Thread::call\_run() + 104 18 libjvm.dylib 0x0000000106c06ff7 thread\_native\_entry(Thread\*) + 313 19 libsystem\_pthread.dylib 0x00007fff2036c950 \_pthread\_start + 224  $0x00007$ fff2036847b thread start + 15 Thread 42:: Java: Image Fetcher 3 0 libsystem\_kernel.dylib 0x00007fff2033a8e2 \_\_psynch\_cvwait + 10 1 libsystem\_pthread.dylib 0x00007fff2036ce6f \_pthread\_cond\_wait + 1254  $0x0000000106c0ddb1$  os::PlatformEvent::park(long) + 193 3 libjvm.dylib 0x0000000106bf7691 ObjectMonitor::wait(long, bool, Thread\* $) + 621$ 4 libjvm.dylib 0x0000000106cd5bbc ObjectSynchronizer::wait(Handle, long, Thread\*)  $+250$ 5 libjvm.dylib 0x0000000106a307a4 JVM\_MonitorWait + 292 6 ??? 0x0000000115b001fb 0 + 4658823675 7 ??? 0x000000010df50d1c 0 + 4529130780 0x000000010df508c8 0 + 4529129672 9 ??? 0x000000010df50d1c 0 + 4529130780 10 ??? 0x000000010df45849 0 + 4529084489 11 libjvm.dylib 0x00000001069be7b9 JavaCalls::call\_helper(JavaValue\*, methodHandle const&, JavaCallArguments\*, Thread\*) + 645 12 libjvm.dylib 0x00000001069bdb98 JavaCalls::call\_virtual(JavaValue\*, Klass\*, Symbol\*, Symbol\*, JavaCallArguments\*, Thread\*) + 238 13 libjvm.dylib 0x00000001069bdc54 JavaCalls::call\_virtual(JavaValue\*, Handle, Klass\*, Symbol\*, Symbol\*, Thread\*) + 98 14 libjym.dylib 0x0000000106a3be64 thread entry(JavaThread\*, Thread $<sup>*</sup>$ ) + 120</sup> 15 libjvm.dylib 0x0000000106d0ee6a JavaThread::thread\_main\_inner() + 130 16 libjvm.dylib 0x0000000106d0ecb4 JavaThread::run() + 364 17 libjvm.dylib 0x0000000106d0cbba Thread::call\_run() + 104 18 libjvm.dylib 0x0000000106c06ff7 thread\_native\_entry(Thread\*) + 313

19 libsystem\_pthread.dylib 0x00007fff2036c950 \_pthread\_start + 224 20 libsystem\_pthread.dylib 0x00007fff2036847b thread\_start + 15 Thread 43:: Java: Image Fetcher 0 0 libsystem\_kernel.dylib 0x00007fff2033a8e2 \_\_psynch\_cvwait + 10 1 libsystem\_pthread.dylib 0x00007fff2036ce6f \_pthread\_cond\_wait + 1254 2 libjvm.dylib 0x0000000106c0ddb1 os::PlatformEvent::park(long) + 193 3 libjvm.dylib 0x0000000106bf7691 ObjectMonitor::wait(long, bool, Thread\*)  $+621$ 4 libjvm.dylib 0x0000000106cd5bbc ObjectSynchronizer::wait(Handle, long, Thread\*)  $+250$ 5 libjvm.dylib 0x0000000106a307a4 JVM\_MonitorWait + 292 6 ??? 0x0000000115b001fb 0 + 4658823675 7 ??? 0x000000010df50d1c 0 + 4529130780 8 ??? 0x000000010df508c8 0 + 4529129672<br>9 ??? 0x000000010df50d1c 0 + 4529130780 0x000000010df50d1c 0 + 4529130780 10 ??? 0x000000010df45849 0 + 4529084489 11 libjym.dylib 0x00000001069be7b9 JavaCalls::call\_helper(JavaValue\*, methodHandle const&, JavaCallArguments\*, Thread\*) + 645 12 libjvm.dylib 0x00000001069bdb98 JavaCalls::call\_virtual(JavaValue\*, Klass\*, Symbol\*, Symbol\*, JavaCallArguments\*, Thread\*) + 238 13 libjvm.dylib 0x00000001069bdc54 JavaCalls::call\_virtual(JavaValue\*, Handle, Klass\*, Symbol\*, Symbol\*, Thread\*) + 98 14 libjvm.dylib 0x0000000106a3be64 thread\_entry(JavaThread\*, Thread $*$ ) + 120 15 libjvm.dylib 0x0000000106d0ee6a JavaThread::thread\_main\_inner() + 130 16 libjvm.dylib 0x0000000106d0ecb4 JavaThread::run() + 364 17 libjvm.dylib 0x0000000106d0cbba Thread::call\_run() + 104 18 libjvm.dylib 0x0000000106c06ff7 thread\_native\_entry(Thread\*) + 313 19 libsystem\_pthread.dylib 0x00007fff2036c950 \_pthread\_start + 224 20 libsystem\_pthread.dylib 0x00007fff2036847b thread\_start + 15 Thread 44<sup>..</sup> Java: Timer-1 0 libsystem\_kernel.dylib 0x00007fff2033a8e2 \_\_psynch\_cvwait + 10 1 libsystem\_pthread.dylib 0x00007fff2036ce6f \_pthread\_cond\_wait + 1254 2 libjvm.dylib 0x0000000106c0ddb1 os::PlatformEvent::park(long) + 193 3 libjvm.dylib 0x0000000106bf7691 ObjectMonitor::wait(long, bool, Thread\*)  $+621$ 4 libjvm.dylib 0x0000000106cd5bbc ObjectSynchronizer::wait(Handle, long, Thread\*)  $+250$ 5 libjvm.dylib 0x0000000106a307a4 JVM\_MonitorWait + 292 6 ??? 0x0000000115b001fb 0 + 4658823675<br>7 ??? 0x000000010df50d1c 0 + 4529130780 0x000000010df50d1c 0 + 4529130780 8 ??? 0x000000010df50d1c 0 + 4529130780 9 ??? 0x000000010df45849 0 + 4529084489 10 libjvm.dylib 0x00000001069be7b9 JavaCalls::call\_helper(JavaValue\*, methodHandle const&, JavaCallArguments\*, Thread\*) + 645

11 libjvm.dylib 0x00000001069bdb98 JavaCalls::call\_virtual(JavaValue\*, Klass\*, Symbol\*, Symbol\*, JavaCallArguments\*, Thread\*) + 238 12 libjym.dylib 0x00000001069bdc54 JavaCalls::call\_virtual(JavaValue\*, Handle, Klass\*, Symbol\*, Symbol\*, Thread\*) + 98 13 libjvm.dylib 0x0000000106a3be64 thread entry(JavaThread\*, Thread $<sup>*</sup>$ ) + 120</sup> 14 libjvm.dylib 0x0000000106d0ee6a JavaThread::thread\_main\_inner() + 130 15 libjvm.dylib 0x0000000106d0ecb4 JavaThread::run() + 364 16 libjvm.dylib 0x0000000106d0cbba Thread::call\_run() + 104 17 libjym.dylib  $0x0000000106c06ff7$  thread native entry(Thread\*) + 313 18 libsystem\_pthread.dylib 0x00007fff2036c950 \_pthread\_start + 224 19 libsystem\_pthread.dylib 0x00007fff2036847b thread\_start + 15 Thread 45:: Java: lifecycle-listener-monitor-0 0 libsystem\_kernel.dylib 0x00007fff2033a8e2 \_\_psynch\_cvwait + 10 1 libsystem\_pthread.dylib 0x00007fff2036ce6f \_pthread\_cond\_wait + 1254 0x0000000106c0ddb1 os::PlatformEvent::park(long) + 193 3 libjvm.dylib 0x0000000106bf7691 ObjectMonitor::wait(long, bool, Thread\*)  $+621$ 4 libjvm.dylib 0x0000000106cd5bbc ObjectSynchronizer::wait(Handle, long, Thread\*)  $+250$ 5 libjvm.dylib 0x0000000106a307a4 JVM\_MonitorWait + 292 6 ??? 0x0000000115b001fb 0 + 4658823675<br>7 ??? 0x000000010e924dc4 0 + 4539436484 0x000000010e924dc4 0 + 4539436484 8 ??? 0x000000010df50df0 0 + 4529130992 0x000000010df50a39 0 + 4529130041 10 ??? 0x000000010df50df0 0 + 4529130992 11 ??? 0x000000010df50d1c 0 + 4529130780 12 ??? 0x000000010df50df0 0 + 4529130992 13 ??? 0x000000010df45849 0 + 4529084489 14 libjvm.dylib 0x00000001069be7b9 JavaCalls::call\_helper(JavaValue\*, methodHandle const&, JavaCallArguments\*, Thread\*) + 645 15 libjvm.dylib 0x00000001069bdb98 JavaCalls::call\_virtual(JavaValue\*, Klass\*, Symbol\*, Symbol\*, JavaCallArguments\*, Thread\*) + 238 16 libjvm.dylib 0x00000001069bdc54 JavaCalls::call\_virtual(JavaValue\*, Handle, Klass\*, Symbol\*, Symbol\*, Thread\*) + 98 17 libjym.dylib 0x0000000106a3be64 thread entry(JavaThread\*, Thread $<sup>*</sup>$ ) + 120</sup> 18 libjvm.dylib 0x0000000106d0ee6a JavaThread::thread\_main\_inner() + 130 19 libjvm.dylib 0x0000000106d0ecb4 JavaThread::run() + 364 20 libjvm.dylib 0x0000000106d0cbba Thread::call\_run() + 104 21 libjvm.dylib 0x0000000106c06ff7 thread\_native\_entry(Thread\*) + 313 22 libsystem\_pthread.dylib 0x00007fff2036c950 \_pthread\_start + 224 23 libsystem\_pthread.dylib 0x00007fff2036847b thread\_start + 15

Thread 46:: Java: predestroy-monitor-0

0 libsystem kernel.dylib 0x00007fff2033a8e2 psynch cvwait + 10

1 libsystem\_pthread.dylib 0x00007fff2036ce6f \_pthread\_cond\_wait + 1254 2 libjvm.dylib 0x0000000106c0ddb1 os::PlatformEvent::park(long) + 193 3 libjvm.dylib 0x0000000106bf7691 ObjectMonitor::wait(long, bool, Thread\*)  $+621$ 4 libjvm.dylib 0x0000000106cd5bbc ObjectSynchronizer::wait(Handle, long, Thread\*)  $+250$ 5 libjvm.dylib 0x0000000106a307a4 JVM\_MonitorWait + 292 6 ??? 0x0000000115b001fb 0 + 4658823675<br>7 ??? 0x000000010e924dc4 0 + 4539436484 0x000000010e924dc4 0 + 4539436484 8 ??? 0x000000010df50df0 0 + 4529130992 9 ??? 0x000000010df50a39 0 + 4529130041<br>10 ??? 0x000000010df50df0 0 + 4529130992 0x000000010df50df0 0 + 4529130992 11 ??? 0x000000010df50d1c 0 + 4529130780 12 ??? 0x000000010df50df0 0 + 4529130992 13 ??? 0x000000010df45849 0 + 4529084489 14 libjym.dylib 0x00000001069be7b9 JavaCalls::call\_helper(JavaValue\*, methodHandle const&, JavaCallArguments\*, Thread\*) + 645 15 libjym.dylib 0x00000001069bdb98 JavaCalls::call\_virtual(JavaValue\*, Klass\*, Symbol\*, Symbol\*, JavaCallArguments\*, Thread\*) + 238 16 libjvm.dylib 0x00000001069bdc54 JavaCalls::call\_virtual(JavaValue\*, Handle, Klass\*, Symbol\*, Symbol\*, Thread\*) + 98 17 libjvm.dylib 0x0000000106a3be64 thread entry(JavaThread\*, Thread\*) + 120 18 libjvm.dylib 0x0000000106d0ee6a JavaThread::thread\_main\_inner() + 130 19 libjvm.dylib 0x0000000106d0ecb4 JavaThread::run() + 364 20 libjvm.dylib 0x0000000106d0cbba Thread::call\_run() + 104 21 libjvm.dylib 0x0000000106c06ff7 thread\_native\_entry(Thread\*) + 313 22 libsystem\_pthread.dylib 0x00007fff2036c950 \_pthread\_start + 224 23 libsystem\_pthread.dylib 0x00007fff2036847b thread\_start + 15 Thread 47: 0 libsystem pthread.dylib  $0x00007$ fff20368458 start wqthread + 0 Thread 48:: Java: Splash screen renderer 0 libsystem\_kernel.dylib 0x00007fff2033a0c6 \_\_psynch\_mutexwait + 10 1 libsystem\_pthread.dylib 0x00007fff2036a2c5 \_pthread\_mutex\_firstfit\_lock\_wait + 81 2 libsystem\_pthread.dylib 0x00007fff203681bc \_pthread\_mutex\_firstfit\_lock\_slow + 211 3 libsplashscreen.dylib 0x00000001331d6d2c SplashLock + 28 4 libsplashscreen.dylib 0x00000001331a314a Java\_java\_awt\_SplashScreen\_\_1update + 90 5 ??? 0x000000010df5a297 0 + 4529169047 0x000000010df50d1c 0 + 4529130780 7 ??? 0x000000010df50d1c 0 + 4529130780 8 ??? 0x000000010df50df0 0 + 4529130992 9 ??? 0x000000010df45849 0 + 4529084489 10 libjvm.dylib 0x00000001069be7b9 JavaCalls::call\_helper(JavaValue\*, methodHandle const&, JavaCallArguments\*, Thread\*) + 645 11 libjvm.dylib 0x00000001069bdb98 JavaCalls::call\_virtual(JavaValue\*, Klass\*, Symbol\*, Symbol\*, JavaCallArguments\*, Thread\*) + 238 12 libiym.dylib 0x00000001069bdc54 JavaCalls::call\_virtual(JavaValue\*, Handle, Klass\*, Symbol\*, Symbol\*, Thread\*) + 98 13 libjvm.dylib 0x0000000106a3be64 thread\_entry(JavaThread\*, Thread $<sup>*</sup>$ ) + 120</sup> 14 libjvm.dylib 0x0000000106d0ee6a JavaThread::thread\_main\_inner() + 130 15 libjvm.dylib 0x0000000106d0ecb4 JavaThread::run() + 364 16 libjvm.dylib 0x0000000106d0cbba Thread::call\_run() + 104 17 libjym.dylib  $0x0000000106c06ff7$  thread native entry(Thread\*) + 313 18 libsystem\_pthread.dylib 0x00007fff2036c950 \_pthread\_start + 224 19 libsystem\_pthread.dylib 0x00007fff2036847b thread\_start + 15 Thread 49:: Java: Timer-2 0 libsystem\_kernel.dylib 0x00007fff2033a8e2 \_\_psynch\_cvwait + 10 1 libsystem\_pthread.dylib 0x00007fff2036ce6f \_pthread\_cond\_wait + 1254 2 libjvm.dylib 0x0000000106c0ddb1 os::PlatformEvent::park(long) + 193 3 libjvm.dylib 0x0000000106bf7691 ObjectMonitor::wait(long, bool, Thread\* $) + 621$ 4 libjvm.dylib 0x0000000106cd5bbc ObjectSynchronizer::wait(Handle, long, Thread\*)  $+250$ 5 libjvm.dylib 0x0000000106a307a4 JVM\_MonitorWait + 292 6 ??? 0x0000000115b001fb 0 + 4658823675<br>7 ??? 0x000000010df50d1c 0 + 4529130780 7 ??? 0x000000010df50d1c 0 + 4529130780 0x000000010df50d1c 0 + 4529130780 9 ??? 0x000000010df45849 0 + 4529084489 10 libivm.dylib 0x00000001069be7b9 JavaCalls::call\_helper(JavaValue\*, methodHandle const&, JavaCallArguments\*, Thread\*) + 645 11 libjvm.dylib 0x00000001069bdb98 JavaCalls::call\_virtual(JavaValue\*, Klass\*, Symbol\*, Symbol\*, JavaCallArguments\*, Thread\*) + 238 12 libjvm.dylib 0x00000001069bdc54 JavaCalls::call\_virtual(JavaValue\*, Handle, Klass\*, Symbol\*, Symbol\*, Thread\*) + 98 13 libjvm.dylib 0x0000000106a3be64 thread\_entry(JavaThread\*, Thread $<sup>*</sup>$ ) + 120</sup> 14 libjvm.dylib 0x0000000106d0ee6a JavaThread::thread\_main\_inner() + 130 15 libjvm.dylib 0x0000000106d0ecb4 JavaThread::run() + 364 16 libjvm.dylib 0x0000000106d0cbba Thread::call\_run() + 104<br>17 libjvm.dylib 0x0000000106c06ff7 thread native entrv(Threa  $0x0000000106c06ff7$  thread native entry(Thread\*) + 313 18 libsystem\_pthread.dylib 0x00007fff2036c950 \_pthread\_start + 224 19 libsystem\_pthread.dylib 0x00007fff2036847b thread\_start + 15 Thread 50:: Java: AWT-Shutdown 0 libsystem\_kernel.dylib 0x00007fff2033a8e2 psynch\_cvwait + 10 1 libsystem\_pthread.dylib 0x00007fff2036ce6f \_pthread\_cond\_wait + 1254 2 libjvm.dylib 0x0000000106c0f036 os::PlatformEvent::park() + 126

3 libjvm.dylib 0x0000000106bf76ee ObjectMonitor::wait(long, bool,

Thread\*)  $+ 714$ 4 libjvm.dylib 0x0000000106cd5bbc ObjectSynchronizer::wait(Handle, long, Thread\*)  $+250$ 5 libjvm.dylib 0x0000000106a307a4 JVM\_MonitorWait + 292 6 ??? 0x0000000115b001fb 0 + 4658823675 7 ??? 0x000000010e5a24ac 0 + 4535755948 8 ??? 0x000000010df50df0 0 + 4529130992<br>9 ??? 0x000000010df45849 0 + 4529084489 0x000000010df45849 0 + 4529084489 10 libjvm.dylib 0x00000001069be7b9 JavaCalls::call\_helper(JavaValue\*, methodHandle const&, JavaCallArguments\*, Thread\*) + 645 11 libjvm.dylib 0x00000001069bdb98 JavaCalls::call\_virtual(JavaValue\*, Klass\*, Symbol\*, Symbol\*, JavaCallArguments\*, Thread\*) + 238 12 libjym.dylib 0x00000001069bdc54 JavaCalls::call\_virtual(JavaValue\*, Handle, Klass\*, Symbol\*, Symbol\*, Thread\*) + 98 13 libjym.dylib 0x0000000106a3be64 thread entry(JavaThread\*, Thread $*$ ) + 120 14 libjvm.dylib 0x0000000106d0ee6a JavaThread::thread\_main\_inner() + 130 15 libjvm.dylib 0x0000000106d0ecb4 JavaThread::run() + 364 16 libjvm.dylib 0x0000000106d0cbba Thread::call\_run() + 104 17 libjvm.dylib 0x0000000106c06ff7 thread\_native\_entry(Thread\*) + 313 18 libsystem\_pthread.dylib 0x00007fff2036c950 \_pthread\_start + 224 19 libsystem\_pthread.dylib 0x00007fff2036847b thread\_start + 15 Thread 51: 0 libsystem pthread.dylib  $0 \times 000007$ fff20368458 start\_wqthread + 0 Thread 0 crashed with X86 Thread State (64-bit): rax: 0x0000000000000000 rbx: 0x00000001065eae00 rcx: 0x00007ffeefbf94a8 rdx: 0x0000000000000000 rdi: 0x0000000000000307 rsi: 0x0000000000000006 rbp: 0x00007ffeefbf94d0 rsp: 0x00007ffeefbf94a8 r8: 0x00000000000130a8 r9: 0x00007fff889cc018 r10: 0x00000001065eae00 r11: 0x0000000000000246 r12: 0x0000000000000307 r13: 0x00007ffeefbf9710 r14: 0x0000000000000006 r15: 0x0000000000000016 rip: 0x00007fff2033e462 rfl: 0x0000000000000246 cr2: 0x0000000162e5e000 Logical CPU: 0 Error Code: 0x02000148 Trap Number: 133 Thread 0 instruction stream: c5 b1 72 f4 1e c5 a9 72-f4 19 c4 41 39 ef c1 c4 ..r....r...A9... 41 39 ef c2 c4 c1 31 73-f8 0c c4 c1 39 73 d8 04 A9....1s....9s.. c4 c1 59 ef e1 c5 b1 72-d4 01 c5 a9 72 d4 02 c5 ..Y....r....r... a1 72 d4 07 c4 41 31 ef-ca c4 41 31 ef cb c4 41 .r...A1...A1...A 31 ef c8 c4 c1 59 ef e1-c5 41 ef ec c3 c5 f9 ef 1....Y...A...... c0 c5 f1 ef c9 c5 e1 ef-db c4 41 01 ef ff c9 c3 ..........A..... [8b]37 48 8b c6 c3 48 8b-37 48 8b c6 c3 66 0f 1f .7H...H.7H...f..

 $\leq$ ==

 84 00 00 00 00 00 55 48-8b ec 4d 8b d9 48 8b c6 ......UH..M..H.. 48 8b f2 41 54 41 55 41-56 41 57 53 50 41 53 44 H..ATAUAVAWSPASD 8b e1 45 8b eb 48 33 db-44 8b f0 41 ff ce 0f 88 ..E..H3.D..A.... f3 01 00 00 41 ff ce 0f-88 4a 00 00 00 4e 8b 1c ....A....J...N.. b7 49 c1 cb 20 41 ff cc-0f 88 3e 00 00 00 41 ff .I.. A....>...A.

Thread 0 last branch register state not available.

Binary Images:

0x100000000 - 0x10000bfff +com.install4j.3080-8797-1984-6034.376 (3.4.0 - 3.4.0) <24EBE302-01AB-3854-B9AD-92C10C2965FD> /Applications/ ReadyAPI-3.4.0.app/Contents/MacOS/JavaApplicationStub

 0x104cee000 - 0x104cf8fff +libjli.dylib (0) <3C8176D5-1AF9-3654- B781-86D345CB0FBE> /Applications/ReadyAPI-3.4.0.app/Contents/PlugIns/ jre.bundle/Contents/Home/lib/libjli.dylib

0x104e00000 - 0x104e07fff +libverify.dylib (0)

<FF669F93-2E7A-33C8-80EA-53A47DD3F527> /Applications/ReadyAPI-3.4.0.app/ Contents/PlugIns/jre.bundle/Contents/Home/lib/libverify.dylib

0x104e0c000 - 0x104e20fff +libjava.dylib (0) <C8F08665-

ACCD-3649-9A64-CB28D3C502CF> /Applications/ReadyAPI-3.4.0.app/Contents/ PlugIns/jre.bundle/Contents/Home/lib/libjava.dylib

 0x104e39000 - 0x104e65fff +libjdwp.dylib (0) <B8B09423-6895-3F55-9524- B214FD82B4AA> /Applications/ReadyAPI-3.4.0.app/Contents/PlugIns/jre.bundle/ Contents/Home/lib/libjdwp.dylib

0x104e77000 - 0x104e7bfff +libzip.dylib (0) <E23EB72E-

BC7F-3112-9347-4CC7ECBBC454> /Applications/ReadyAPI-3.4.0.app/Contents/ PlugIns/jre.bundle/Contents/Home/lib/libzip.dylib

 0x104e7f000 - 0x104e81fff +libjimage.dylib (0) <43A10C41-FB85-39C0- A548-F79386463DA0> /Applications/ReadyAPI-3.4.0.app/Contents/PlugIns/ jre.bundle/Contents/Home/lib/libjimage.dylib

 0x106513000 - 0x1065aefff dyld (832.7.1) <DEA51514- B4E8-3368-979B-89D0F8397ABC> /usr/lib/dyld

 0x10662b000 - 0x106e56fff +libjvm.dylib (0) <10229890-0D18-3E82- AB3D-8ABAACA5CE7B> /Applications/ReadyAPI-3.4.0.app/Contents/PlugIns/ jre.bundle/Contents/Home/lib/server/libjvm.dylib

 0x1330e8000 - 0x1330eefff +libnio.dylib (0) <79A6BCFE-A518-3D6C-984D-10936E480B62> /Applications/ReadyAPI-3.4.0.app/Contents/ PlugIns/jre.bundle/Contents/Home/lib/libnio.dylib

 0x1330f6000 - 0x133102fff +libnet.dylib (0) <E0CE55CD-4D87-3817-BB96- DB6765794C6A> /Applications/ReadyAPI-3.4.0.app/Contents/PlugIns/jre.bundle/ Contents/Home/lib/libnet.dylib

0x133191000 - 0x133193fff +libdt\_socket.dylib (0) <9ECD3565-A53A-3B43-A664-28D7FE4D36DB> /Applications/ReadyAPI-3.4.0.app/Contents/PlugIns/ jre.bundle/Contents/Home/lib/libdt\_socket.dylib

 0x133197000 - 0x133198fff +libmanagement.dylib (0) <31501569-7CE1-302E-857F-0C97724DE311> /Applications/ReadyAPI-3.4.0.app/ Contents/PlugIns/jre.bundle/Contents/Home/lib/libmanagement.dylib

0x1331a0000 - 0x1331ddfff +libsplashscreen.dylib (0)

<8CDD9F4C-76AC-30F1-AF8A-802C75B65834> /Applications/ReadyAPI-3.4.0.app/ Contents/PlugIns/jre.bundle/Contents/Home/lib/libsplashscreen.dylib

 0x1331eb000 - 0x1331f0fff +libosxapp.dylib (0) <C23C23E0-21B7-3C8D-91C3-3B6E69F98817> /Applications/ReadyAPI-3.4.0.app/ Contents/PlugIns/jre.bundle/Contents/Home/lib/libosxapp.dylib

0x133266000 - 0x133268fff +libmanagement\_ext.dylib (0)

<7422F2D4-152C-3EB9-B786-C8691732C90A> /Applications/ReadyAPI-3.4.0.app/ Contents/PlugIns/jre.bundle/Contents/Home/lib/libmanagement\_ext.dylib

0x13326c000 - 0x13326efff +libprefs.dylib (0)

<47214340-0866-354A-93BD-1A2CFF91205C> /Applications/ReadyAPI-3.4.0.app/ Contents/PlugIns/jre.bundle/Contents/Home/lib/libprefs.dylib

0x1335ae000 - 0x1335b4fff +libprism\_es2.dylib (0)

<AD94C980-7FC2-3B32-AD0B-2265726C5808> /Users/USER/\*/libprism\_es2.dylib 0x1335c9000 - 0x1335d8fff libobjc-trampolines.dylib (818.2)

<12B587A2-8631-3B7A-B862-5091C411AC2C> /usr/lib/libobjc-trampolines.dylib 0x135fef000 - 0x135feffff +libextnet.dylib (0) <134E387A-7070-3D76-832C-F75B7EF2EACC> /Applications/ReadyAPI-3.4.0.app/Contents/PlugIns/jre.bundle/

Contents/Home/lib/libextnet.dylib

0x137eda000 - 0x137edefff +libosxui.dylib (0)

<FDA4C539-320D-3F0A-982C-47BCBBCF06FE> /Applications/

ReadyAPI-3.4.0.app/Contents/PlugIns/jre.bundle/Contents/Home/lib/libosxui.dylib 0x137fef000 - 0x13804ffff +libmlib\_image.dylib (0) <8C31E208-C210-3B5E-AA65-7A5BF1FDEBF6> /Applications/ReadyAPI-3.4.0.app/Contents/PlugIns/ jre.bundle/Contents/Home/lib/libmlib\_image.dylib

 0x13852b000 - 0x138585fff +libawt.dylib (0) <3BC28398-E71E-32FF-B336-0BDD220F9E79> /Applications/ReadyAPI-3.4.0.app/Contents/PlugIns/ jre.bundle/Contents/Home/lib/libawt.dylib

0x1385c0000 - 0x138623fff +libawt\_lwawt.dylib (0) <B3CB0C88-E010-3027-BA34-C4C6E6C56047> /Applications/ReadyAPI-3.4.0.app/Contents/ PlugIns/jre.bundle/Contents/Home/lib/libawt\_lwawt.dylib

0x138707000 - 0x138740fff +libglass.dylib (0) <97870296-

E135-383F-97B9-6FB1923811AF> /Users/USER/\*/libglass.dylib

 0x139a00000 - 0x139a75fff +libfontmanager.dylib (0) <7B47B7F8- CB86-3692-9BB2-6CEADE072029> /Applications/ReadyAPI-3.4.0.app/Contents/ PlugIns/jre.bundle/Contents/Home/lib/libfontmanager.dylib

0x139a8d000 - 0x139af2fff +libfreetype.dylib (0) <393FED8C-

F3C1-3FE4-81C9-E3B9501E45FD> /Applications/ReadyAPI-3.4.0.app/Contents/ PlugIns/jre.bundle/Contents/Home/lib/libfreetype.dylib

 0x139e07000 - 0x139f0afff com.apple.AMDRadeonX4000GLDriver (4.2.13 - 4.0.2) <D8B24B53-24A7-3E05-A134-F866E0ADE530> /System/Library/ Extensions/AMDRadeonX4000GLDriver.bundle/Contents/MacOS/ AMDRadeonX4000GLDriver

 0x13b97a000 - 0x13b994fff +libsunec.dylib (0) <7182F1D3- A99E-3188-8F21-6B89FFC92F1C> /Applications/ReadyAPI-3.4.0.app/Contents/ PlugIns/jre.bundle/Contents/Home/lib/libsunec.dylib

 0x7fff200a2000 - 0x7fff200a3fff libsystem\_blocks.dylib (78) <9CF131C6-16FB-3DD0-B046-9E0B6AB99935> /usr/lib/system/ libsystem\_blocks.dylib

 0x7fff200a4000 - 0x7fff200d9fff libxpc.dylib (2038.40.38) <003A027D-9CE3-3794-A319-88495844662D> /usr/lib/system/libxpc.dylib

 0x7fff200da000 - 0x7fff200f1fff libsystem\_trace.dylib (1277.50.1) <48C14376-626E-3C81-B0F5-7416E64580C7> /usr/lib/system/libsystem\_trace.dylib 0x7fff200f2000 - 0x7fff20190fff libcorecrypto.dylib (1000.60.19) <92F0211E-506E-3760-A3C2-808BF3905C07> /usr/lib/system/libcorecrypto.dylib 0x7fff20191000 - 0x7fff201bdfff libsystem\_malloc.dylib (317.40.8) <2EF43B96-90FB-3C50-B73E-035238504E33> /usr/lib/system/ libsystem\_malloc.dylib 0x7fff201be000 - 0x7fff20202fff libdispatch.dylib (1271.40.12) <CEF1460B-1362-381A-AE69-6BCE2D8C215B> /usr/lib/system/libdispatch.dylib 0x7fff20203000 - 0x7fff2023bfff libobjc.A.dylib (818.2) <45EA2DE2-B612-3486- B156-2359CE279159> /usr/lib/libobjc.A.dylib 0x7fff2023c000 - 0x7fff2023efff libsystem\_featureflags.dylib (28.60.1) <7B4EBDDB-244E-3F78-8895-566FE22288F3> /usr/lib/system/ libsystem\_featureflags.dylib 0x7fff2023f000 - 0x7fff202c7fff libsystem\_c.dylib (1439.40.11) <06D9F593- C815-385D-957F-2B5BCC223A8A> /usr/lib/system/libsystem\_c.dylib 0x7fff202c8000 - 0x7fff2031dfff libc++.1.dylib (904.4) <AE3A940A-7A9C-3F99- B175-3511528D8DFE> /usr/lib/libc++.1.dylib 0x7fff2031e000 - 0x7fff20336fff libc++abi.dylib (904.4) <DDFCBF9C-432D-3B8A-8641-578D2EDDCAD8> /usr/lib/libc++abi.dylib 0x7fff20337000 - 0x7fff20365fff libsystem\_kernel.dylib (7195.60.75) <4BD61365-29AF-3234-8002-D989D295FDBB> /usr/lib/system/ libsystem\_kernel.dylib 0x7fff20366000 - 0x7fff20371fff libsystem\_pthread.dylib (454.60.1) <8DD3A0BC-2C92-31E3-BBAB-CE923A4342E4> /usr/lib/system/ libsystem\_pthread.dylib 0x7fff20372000 - 0x7fff203acfff libdyld.dylib (832.7.1) <2F8A14F5-7CB8-3EDD-85EA-7FA960BBC04E> /usr/lib/system/libdyld.dylib 0x7fff203ad000 - 0x7fff203b6fff libsystem\_platform.dylib (254.60.1) <3F7F6461-7B5C-3197-ACD7-C8A0CFCC6F55> /usr/lib/system/ libsystem\_platform.dylib 0x7fff203b7000 - 0x7fff203e2fff libsystem\_info.dylib (542.40.3) <0979757C-5F0D-3F5A-9E0E-EBF234B310AF> /usr/lib/system/libsystem\_info.dylib 0x7fff203e3000 - 0x7fff2087efff com.apple.CoreFoundation (6.9 - 1770.300) <EAC298C4-CE3E-3551-A832-42ED9A13EF74> /System/Library/Frameworks/ CoreFoundation.framework/Versions/A/CoreFoundation 0x7fff2087f000 - 0x7fff20aaefff com.apple.LaunchServices (1122.11 - 1122.11) <CAEEC254-68AE-39B5-8452-EC3E1EE8577B> /System/Library/Frameworks/ CoreServices.framework/Versions/A/Frameworks/LaunchServices.framework/ Versions/A/LaunchServices 0x7fff20aaf000 - 0x7fff20b82fff com.apple.gpusw.MetalTools (1.0 - 1) <C235D5FA-0B9D-3E72-A8CE-67174E1B9E7C> /System/Library/ PrivateFrameworks/MetalTools.framework/Versions/A/MetalTools 0x7fff20b83000 - 0x7fff20de6fff libBLAS.dylib (1336.40.1) <AD2D155C-1294-3D10-817A-F6A581E6ACF1> /System/Library/Frameworks/ Accelerate.framework/Versions/A/Frameworks/vecLib.framework/Versions/A/ libBLAS.dylib

 0x7fff20de7000 - 0x7fff20e34fff com.apple.Lexicon-framework (1.0 - 86.1) <D54364A6-1C4C-33D7-8B24-C753777B3654> /System/Library/ PrivateFrameworks/Lexicon.framework/Versions/A/Lexicon

 0x7fff20e35000 - 0x7fff20ea3fff libSparse.dylib (106) <60559226-6E4B-3601- B6CA-E3B85B5EB27B> /System/Library/Frameworks/Accelerate.framework/ Versions/A/Frameworks/vecLib.framework/Versions/A/libSparse.dylib

 0x7fff20ea4000 - 0x7fff20f21fff com.apple.SystemConfiguration (1.20 - 1.20) <8524EE4C-628F-315A-9531-44DD83CE275E> /System/Library/Frameworks/ SystemConfiguration.framework/Versions/A/SystemConfiguration

0x7fff20f22000 - 0x7fff20f57fff libCRFSuite.dylib (50)

<6CA29EAA-0585-3682-9AD2-DFD3D87A74D4> /usr/lib/libCRFSuite.dylib 0x7fff20f58000 - 0x7fff2118ffff libmecabra.dylib (929.1.1)

<39F5AD50-3AF2-3CFB-BD21-2DC45AA92A91> /usr/lib/libmecabra.dylib 0x7fff21190000 - 0x7fff214f3fff com.apple.Foundation (6.9 - 1770.300)

<44A7115B-7FF0-3300-B61B-0FA71B63C715> /System/Library/Frameworks/ Foundation.framework/Versions/C/Foundation

 0x7fff214f4000 - 0x7fff215e0fff com.apple.LanguageModeling (1.0 - 247.1) <BCB1F8A7-54B9-36D1-B742-70DF7657BF0B> /System/Library/

PrivateFrameworks/LanguageModeling.framework/Versions/A/LanguageModeling 0x7fff215e1000 - 0x7fff21717fff com.apple.CoreDisplay (231.3 - 231.3) <229BF97A-1D56-3CB4-8338-E0D464F73A33> /System/Library/Frameworks/ CoreDisplay.framework/Versions/A/CoreDisplay

 0x7fff21718000 - 0x7fff2198dfff com.apple.audio.AudioToolboxCore (1.0 - 1180.23) <56821802-07B9-3FA9-AF73-D943BAE0DE57> /System/Library/ PrivateFrameworks/AudioToolboxCore.framework/Versions/A/AudioToolboxCore

 0x7fff2198e000 - 0x7fff21b76fff com.apple.CoreText (677.2.0.5 - 677.2.0.5) <B0B2A8DD-A6F1-3EF7-9351-1BA604353A11> /System/Library/Frameworks/ CoreText.framework/Versions/A/CoreText

 0x7fff21b77000 - 0x7fff2221afff com.apple.audio.CoreAudio (5.0 - 5.0) <DF623EC9-FC55-3B3C-94FF-6A5C50A981B3> /System/Library/Frameworks/ CoreAudio.framework/Versions/A/CoreAudio

 0x7fff2221b000 - 0x7fff2256cfff com.apple.security (7.0 - 59754.60.13) <A20AB68D-51DA-340B-B813-F2AFC81F7143> /System/Library/Frameworks/ Security.framework/Versions/A/Security

 0x7fff2256d000 - 0x7fff227cefff libicucore.A.dylib (66109) <6C0A0196-2778-3035-81CE-7CA48D6C0628> /usr/lib/libicucore.A.dylib

 0x7fff227cf000 - 0x7fff227d8fff libsystem\_darwin.dylib (1439.40.11) <BD269412-C9D0-32EE-B42B-B09A187A9B95> /usr/lib/system/ libsystem\_darwin.dylib

 0x7fff227d9000 - 0x7fff22ac0fff com.apple.CoreServices.CarbonCore (1307 - 1307) <9C615967-6D8E-307F-B028-6278A4FA7C8C> /System/Library/Frameworks/ CoreServices.framework/Versions/A/Frameworks/CarbonCore.framework/Versions/ A/CarbonCore

 0x7fff22ac1000 - 0x7fff22afffff com.apple.CoreServicesInternal (476 - 476) <FD1692F7-A4B4-3FE5-B9C8-E0840D53C7D0> /System/Library/ PrivateFrameworks/CoreServicesInternal.framework/Versions/A/ CoreServicesInternal

 0x7fff22b00000 - 0x7fff22b3afff com.apple.CSStore (1122.11 - 1122.11) <088D0108-AA14-3610-86A0-89D0C605384F> /System/Library/PrivateFrameworks/ CoreServicesStore.framework/Versions/A/CoreServicesStore

 0x7fff22b3b000 - 0x7fff22be8fff com.apple.framework.IOKit (2.0.2 - 1845.60.2) <F2299682-5884-363F-9069-AA804E712C74> /System/Library/Frameworks/ IOKit.framework/Versions/A/IOKit

 0x7fff22be9000 - 0x7fff22bf4fff libsystem\_notify.dylib (279.40.4) <98D74EEF-60D9-3665-B877-7BE1558BA83E> /usr/lib/system/ libsystem\_notify.dylib 0x7fff22bf5000 - 0x7fff22c40fff libsandbox.1.dylib (1441.60.4) <243C983D-0AEF-3A09-9489-CF1FC75925CC> /usr/lib/libsandbox.1.dylib 0x7fff22c41000 - 0x7fff239a3fff com.apple.AppKit (6.9 - 2022.20.119) <4CB42914-672D-3AF0-A0A5-2209088A3DA0> /System/Library/Frameworks/ AppKit.framework/Versions/C/AppKit 0x7fff239a4000 - 0x7fff23bf7fff com.apple.UIFoundation (1.0 - 726.11) <71C63CE5-094D-34AF-B538-8DCAB3B66DE9> /System/Library/ PrivateFrameworks/UIFoundation.framework/Versions/A/UIFoundation 0x7fff23bf8000 - 0x7fff23c0afff com.apple.UniformTypeIdentifiers (633.0.2 - 633.0.2) <7BEC7DDC-2B7A-3B5D-B994-5FA352FC485A> /System/Library/ Frameworks/UniformTypeIdentifiers.framework/Versions/A/UniformTypeIdentifiers 0x7fff23c0b000 - 0x7fff23d95fff com.apple.desktopservices (1.17 - 1346.2.1) <732C8A0C-E7F8-372D-AE5B-84497067135E> /System/Library/ PrivateFrameworks/DesktopServicesPriv.framework/Versions/A/DesktopServicesPriv 0x7fff24062000 - 0x7fff246a5fff libnetwork.dylib (2288.60.5) <180FE916-8DD6-3385-B231-0C423B7D2BD3> /usr/lib/libnetwork.dylib 0x7fff246a6000 - 0x7fff24b43fff com.apple.CFNetwork (1209.1 - 1209.1) <60DE4CD6-B5AF-3E0E-8AF1-39ECFC1B8C98> /System/Library/Frameworks/ CFNetwork.framework/Versions/A/CFNetwork 0x7fff24b44000 - 0x7fff24b52fff libsystem\_networkextension.dylib (1295.60.5) <F476B1CB-3561-30C5-A78E-44E99B1720A3> /usr/lib/system/ libsystem\_networkextension.dylib 0x7fff24b53000 - 0x7fff24b53fff libenergytrace.dylib (22) <9BE5E51A-F531-3D59-BBBC-486FFF97BD30> /usr/lib/libenergytrace.dylib 0x7fff24b54000 - 0x7fff24baffff libMobileGestalt.dylib (978.60.2) <F721B185-0E6A-396B-A50F-0F55810D9A67> /usr/lib/libMobileGestalt.dylib 0x7fff24bb0000 - 0x7fff24bc6fff libsystem\_asl.dylib (385) <940C5BB9-4928-3A63-97F2-132797C8B7E5> /usr/lib/system/libsystem\_asl.dylib 0x7fff24bc7000 - 0x7fff24bdefff com.apple.TCC (1.0 - 1) <457D5F24- A346-38FC-8FA1-43B0C835E035> /System/Library/PrivateFrameworks/ TCC.framework/Versions/A/TCC 0x7fff24bdf000 - 0x7fff24f44fff com.apple.SkyLight (1.600.0 - 569.6) <35876384-45F9-3C62-995B-38EC31BE75D7> /System/Library/ PrivateFrameworks/SkyLight.framework/Versions/A/SkyLight 0x7fff24f45000 - 0x7fff255d8fff com.apple.CoreGraphics (2.0 - 1463.2.2) <323F725F-CB03-3AAD-AFBC-37B430B3FD4E> /System/Library/Frameworks/ CoreGraphics.framework/Versions/A/CoreGraphics 0x7fff255d9000 - 0x7fff256cffff com.apple.ColorSync (4.13.0 - 3472) <7387EBC7-CBD9-34FE-B4A3-345E4750FD81> /System/Library/Frameworks/ ColorSync.framework/Versions/A/ColorSync 0x7fff256d0000 - 0x7fff2572bfff com.apple.HIServices (1.22 - 713) <9AF2CDD9-8B68-3606-8C9E-1842420ACDA7> /System/Library/Frameworks/ ApplicationServices.framework/Versions/A/Frameworks/HIServices.framework/ Versions/A/HIServices 0x7fff25ad7000 - 0x7fff25ef5fff com.apple.CoreData (120 - 1044.3) <76179A55-CA89-3967-A0A7-C419DB735983> /System/Library/Frameworks/ CoreData.framework/Versions/A/CoreData

 0x7fff25ef6000 - 0x7fff25f0cfff com.apple.ProtocolBuffer (1 - 285.20.8.8.1) <8EE538E7-2BB1-3E29-8FC3-938335998B22> /System/Library/ PrivateFrameworks/ProtocolBuffer.framework/Versions/A/ProtocolBuffer 0x7fff25f0d000 - 0x7fff260ccfff libsqlite3.dylib (321.1) <D7017429-8D46-3ECB-8B70-4625C74918F3> /usr/lib/libsqlite3.dylib 0x7fff260cd000 - 0x7fff26149fff com.apple.Accounts (113 - 113) <99421243-019F-3A2F-A671-092026FA2F74> /System/Library/Frameworks/ Accounts.framework/Versions/A/Accounts 0x7fff2614a000 - 0x7fff26162fff com.apple.commonutilities (8.0 - 900) <76711775-FF46-38CA-88F3-B4201C285C7F> /System/Library/PrivateFrameworks/ CommonUtilities.framework/Versions/A/CommonUtilities 0x7fff26163000 - 0x7fff261e4fff com.apple.BaseBoard (526 - 526) <38C24B3A-8226-3FD5-8C28-B11D02747B56> /System/Library/ PrivateFrameworks/BaseBoard.framework/Versions/A/BaseBoard 0x7fff261e5000 - 0x7fff26230fff com.apple.RunningBoardServices (1.0 - 505.60.2) <F99A0D0C-D063-3E3F-8D1F-0E0B35E7CE2C> /System/Library/ PrivateFrameworks/RunningBoardServices.framework/Versions/A/ RunningBoardServices 0x7fff26231000 - 0x7fff262a6fff com.apple.AE (918.0.1 - 918.0.1) <3A298716- A130-345E-B8FF-74194849015E> /System/Library/Frameworks/ CoreServices.framework/Versions/A/Frameworks/AE.framework/Versions/A/AE 0x7fff262a7000 - 0x7fff262adfff libdns\_services.dylib (1310.60.4) <61EB26AD-C09E-3140-955E-16BF7DD2D6E3> /usr/lib/libdns\_services.dylib 0x7fff262ae000 - 0x7fff262b5fff libsystem\_symptoms.dylib (1431.60.1) <88F35AAC-746F-3176-81DF-49CE3D285636> /usr/lib/system/ libsystem\_symptoms.dylib 0x7fff262b6000 - 0x7fff2643afff com.apple.Network (1.0 - 1) <EED4099E-B17C-3E0B-AA8F-78A2D4F26CBF> /System/Library/Frameworks/ Network.framework/Versions/A/Network 0x7fff2643b000 - 0x7fff2645ffff com.apple.analyticsd (1.0 - 1) <99FE0234-454F-36FF-9DE9-36B94D8753F9> /System/Library/ PrivateFrameworks/CoreAnalytics.framework/Versions/A/CoreAnalytics 0x7fff26460000 - 0x7fff26462fff libDiagnosticMessagesClient.dylib (112) <1014A32B-89EE-3ADD-971F-9CB973172F69> /usr/lib/ libDiagnosticMessagesClient.dylib 0x7fff26463000 - 0x7fff264affff com.apple.spotlight.metadata.utilities (1.0 - 2150.7.2) <37A1E760-2006-366C-9FAC-FB70227393FB> /System/Library/ PrivateFrameworks/MetadataUtilities.framework/Versions/A/MetadataUtilities 0x7fff264b0000 - 0x7fff2654afff com.apple.Metadata (10.7.0 - 2150.7.2) <509C6597-ABB2-3B81-8E09-C51A755CCDA2> /System/Library/Frameworks/ CoreServices.framework/Versions/A/Frameworks/Metadata.framework/Versions/A/ Metadata 0x7fff2654b000 - 0x7fff26551fff com.apple.DiskArbitration (2.7 - 2.7) <83DED679-BE65-3475-8AFF-D664BBAFA60A> /System/Library/Frameworks/ DiskArbitration.framework/Versions/A/DiskArbitration 0x7fff26552000 - 0x7fff26bf8fff com.apple.vImage (8.1 - 544) <305D97CC-B47C-32FD-9EC5-43259A469A14> /System/Library/Frameworks/ Accelerate.framework/Versions/A/Frameworks/vImage.framework/Versions/A/ vImage 0x7fff26bf9000 - 0x7fff26ec6fff com.apple.QuartzCore (1.11 - 925.5)

<D59138DC-10CD-3DF8-9F04-CCDB6102C370> /System/Library/Frameworks/ QuartzCore.framework/Versions/A/QuartzCore

 0x7fff26ec7000 - 0x7fff26f08fff libFontRegistry.dylib (309) <790676A3-2B74-3239-A60D-429069933542> /System/Library/Frameworks/ ApplicationServices.framework/Versions/A/Frameworks/ATS.framework/Versions/A/ Resources/libFontRegistry.dylib

 0x7fff26f09000 - 0x7fff2704afff com.apple.coreui (2.1 - 689.4) <0DA8F4E0-9473-374E-8B48-F0A40AEC63CE> /System/Library/ PrivateFrameworks/CoreUI.framework/Versions/A/CoreUI

 0x7fff2704b000 - 0x7fff27136fff com.apple.ViewBridge (551.3 - 551.3) <36D0DCA7-CAAE-33C1-90F6-98876CB8BCF3> /System/Library/ PrivateFrameworks/ViewBridge.framework/Versions/A/ViewBridge

 0x7fff27137000 - 0x7fff27142fff com.apple.PerformanceAnalysis (1.275 - 275) <2F811EE6-D4D4-347E-B4A0-961F0DF050E5> /System/Library/ PrivateFrameworks/PerformanceAnalysis.framework/Versions/A/ PerformanceAnalysis

 0x7fff27143000 - 0x7fff27152fff com.apple.OpenDirectory (11.1 - 230.40.1) <7710743E-6F55-342E-88FA-18796CF83700> /System/Library/Frameworks/ OpenDirectory.framework/Versions/A/OpenDirectory

 0x7fff27153000 - 0x7fff27172fff com.apple.CFOpenDirectory (11.1 - 230.40.1) <32ECCB06-56D8-3704-935B-7D5363B2988E> /System/Library/Frameworks/ OpenDirectory.framework/Versions/A/Frameworks/CFOpenDirectory.framework/ Versions/A/CFOpenDirectory

 0x7fff27173000 - 0x7fff2717bfff com.apple.CoreServices.FSEvents (1290.40.2 - 1290.40.2) <FB18B8D7-C7F5-3CAB-B538-3F4B4E85D1F1> /System/Library/ Frameworks/CoreServices.framework/Versions/A/Frameworks/FSEvents.framework/ Versions/A/FSEvents

 0x7fff2717c000 - 0x7fff271a0fff com.apple.coreservices.SharedFileList (144 - 144) <93D2192D-7A27-3FD4-B3AB-A4DCBF8419B7> /System/Library/Frameworks/ CoreServices.framework/Versions/A/Frameworks/SharedFileList.framework/ Versions/A/SharedFileList

0x7fff271a1000 - 0x7fff271a3fff libapp\_launch\_measurement.dylib (14.1) <9E2700C3-E993-3695-988E-FEF798B75E34> /usr/lib/

libapp launch measurement.dylib

 0x7fff271a4000 - 0x7fff271ecfff com.apple.CoreAutoLayout (1.0 - 21.10.1) <998BC461-F4F5-396E-9798-1C8126AD61DA> /System/Library/

PrivateFrameworks/CoreAutoLayout.framework/Versions/A/CoreAutoLayout 0x7fff271ed000 - 0x7fff272cffff libxml2.2.dylib (34.8)

<68396181-8100-390C-8886-EFB79F5B484C> /usr/lib/libxml2.2.dylib 0x7fff272d0000 - 0x7fff2731cfff com.apple.CoreVideo (1.8 - 408.4)

<0D5AD16E-A871-3ACB-B910-39B87928E937> /System/Library/Frameworks/ CoreVideo.framework/Versions/A/CoreVideo

 0x7fff2731d000 - 0x7fff2731ffff com.apple.loginsupport (1.0 - 1) <4F860927- F6F5-3A99-A103-744CF365634F> /System/Library/PrivateFrameworks/ login.framework/Versions/A/Frameworks/loginsupport.framework/Versions/A/ loginsupport

 0x7fff27349000 - 0x7fff27366fff com.apple.UserManagement (1.0 - 1) <B5CEAA26-4C5F-3AF4-BDFE-35DE7C8DE1BE> /System/Library/ PrivateFrameworks/UserManagement.framework/Versions/A/UserManagement

0x7fff28300000 - 0x7fff28310fff libsystem\_containermanager.dylib (318.60.1)

<4ED09A19-04CC-3464-9EFB-F674932020B5> /usr/lib/system/ libsystem\_containermanager.dylib

 0x7fff28311000 - 0x7fff28322fff com.apple.IOSurface (289.3 - 289.3) <A3B10665-5909-30EE-BE34-F3284D6D5975> /System/Library/Frameworks/ IOSurface.framework/Versions/A/IOSurface

 0x7fff28323000 - 0x7fff2832bfff com.apple.IOAccelerator (439.52 - 439.52) <3944C92D-7838-3D2F-A453-9DB15C815D7B> /System/Library/ PrivateFrameworks/IOAccelerator.framework/Versions/A/IOAccelerator

 0x7fff2832c000 - 0x7fff28451fff com.apple.Metal (244.32.7 - 244.32.7) <413B81AE-653F-3CF7-B5A4-A4391436E6D1> /System/Library/Frameworks/ Metal.framework/Versions/A/Metal

 0x7fff28452000 - 0x7fff2846efff com.apple.audio.caulk (1.0 - 70) <952BA9D4- BAD3-3319-8C17-F7BB2655F80C> /System/Library/PrivateFrameworks/ caulk.framework/Versions/A/caulk

 0x7fff2846f000 - 0x7fff28558fff com.apple.CoreMedia (1.0 - 2760.6.4.6) <CBCD783B-B3C9-37B8-835C-A3BACEC35BB5> /System/Library/Frameworks/ CoreMedia.framework/Versions/A/CoreMedia

 0x7fff28559000 - 0x7fff286b5fff libFontParser.dylib (305.2.0.6) <76C6C92A-1B16-3FB7-9EA2-7227D379C20F> /System/Library/ PrivateFrameworks/FontServices.framework/libFontParser.dylib

 0x7fff286b6000 - 0x7fff289b5fff com.apple.HIToolbox (2.1.1 - 1060.4) <93518490-429F-3E31-8344-15D479C2F4CE> /System/Library/Frameworks/ Carbon.framework/Versions/A/Frameworks/HIToolbox.framework/Versions/A/ **HIToolbox** 

 0x7fff289b6000 - 0x7fff289c9fff com.apple.framework.DFRFoundation (1.0 - 265) <FB85651D-6221-38AF-BD6D-29BFF5830D36> /System/Library/ PrivateFrameworks/DFRFoundation.framework/Versions/A/DFRFoundation

 0x7fff289ca000 - 0x7fff289cdfff com.apple.dt.XCTTargetBootstrap (1.0 - 17500) <13ADD312-F6F5-3C03-BD3B-9331B3851285> /System/Library/

PrivateFrameworks/XCTTargetBootstrap.framework/Versions/A/XCTTargetBootstrap 0x7fff289ce000 - 0x7fff289f7fff com.apple.CoreSVG (1.0 - 149)

<A0DAE6AE-9DDA-37B4-A087-545A242CF982> /System/Library/ PrivateFrameworks/CoreSVG.framework/Versions/A/CoreSVG

 0x7fff289f8000 - 0x7fff28c31fff com.apple.ImageIO (3.3.0 - 2130.2.7) <0FE3D51B-EC76-3558-BD56-7BFF61A6793D> /System/Library/Frameworks/ ImageIO.framework/Versions/A/ImageIO

 0x7fff28c32000 - 0x7fff28faffff com.apple.CoreImage (16.1.0 - 1120.10) <46F1E4F5-DF8F-32D4-8D0C-6FCF2C27A5CD> /System/Library/Frameworks/ CoreImage.framework/Versions/A/CoreImage

0x7fff28fb0000 - 0x7fff2900bfff

com.apple.MetalPerformanceShaders.MPSCore (1.0 - 1) <E2377275-53D7-31A0- AEAF-0A0273B99B92> /System/Library/Frameworks/

MetalPerformanceShaders.framework/Versions/A/Frameworks/MPSCore.framework/ Versions/A/MPSCore

 0x7fff2900c000 - 0x7fff2900ffff libsystem\_configuration.dylib (1109.60.2) <C57B346B-0A03-3F87-BCAC-87B702FA0719> /usr/lib/system/ libsystem\_configuration.dylib

 0x7fff29010000 - 0x7fff29014fff libsystem\_sandbox.dylib (1441.60.4) <8CE27199-D633-31D2-AB08-56380A1DA9FB> /usr/lib/system/ libsystem\_sandbox.dylib

 0x7fff29015000 - 0x7fff29016fff com.apple.AggregateDictionary (1.0 - 1) <7F2AFEBB-FF06-3194-B691-B411F3456962> /System/Library/PrivateFrameworks/ AggregateDictionary.framework/Versions/A/AggregateDictionary

 0x7fff29017000 - 0x7fff2901afff com.apple.AppleSystemInfo (3.1.5 - 3.1.5) <250CD2CA-E796-3CB0-9ADD-054998903B1D> /System/Library/

PrivateFrameworks/AppleSystemInfo.framework/Versions/A/AppleSystemInfo 0x7fff2901b000 - 0x7fff2901cfff liblangid.dylib (136) <224DC045-2B60-39AF-B89E-E524175667F5> /usr/lib/liblangid.dylib

 0x7fff2901d000 - 0x7fff290bdfff com.apple.CoreNLP (1.0 - 245) <F876FD71- F077-3CF7-B94D-9E05A17E03D7> /System/Library/PrivateFrameworks/ CoreNLP.framework/Versions/A/CoreNLP

 0x7fff290be000 - 0x7fff290c4fff com.apple.LinguisticData (1.0 - 399) <D1B7F1D5-EB9E-3555-BA57-3611FA153C44> /System/Library/

PrivateFrameworks/LinguisticData.framework/Versions/A/LinguisticData 0x7fff290c5000 - 0x7fff29781fff libBNNS.dylib (288.60.2)

<E3FF47D5-7DD9-3A9E-A819-C79B0CC17C03> /System/Library/Frameworks/ Accelerate.framework/Versions/A/Frameworks/vecLib.framework/Versions/A/ libBNNS.dylib

 0x7fff29782000 - 0x7fff29955fff libvDSP.dylib (760.40.6) <9434101D-E001-357F-9503-9896C6011F52> /System/Library/Frameworks/ Accelerate.framework/Versions/A/Frameworks/vecLib.framework/Versions/A/ libvDSP.dylib

 0x7fff29956000 - 0x7fff29968fff com.apple.CoreEmoji (1.0 - 128) <7CCFC59A-8746-3E52-AF1D-1B67798E940C> /System/Library/ PrivateFrameworks/CoreEmoji.framework/Versions/A/CoreEmoji

 0x7fff29969000 - 0x7fff29973fff com.apple.IOMobileFramebuffer (343.0.0 - 343.0.0) <9A6F913C-EC79-3FC1-A92C-3A1BA96D8DFB> /System/Library/ PrivateFrameworks/IOMobileFramebuffer.framework/Versions/A/ IOMobileFramebuffer

 0x7fff29974000 - 0x7fff29a46fff com.apple.framework.CoreWLAN (16.0 - 1657) <AB3F880B-52C5-3006-82FE-9E6857C09DE7> /System/Library/Frameworks/ CoreWLAN.framework/Versions/A/CoreWLAN

 0x7fff29a47000 - 0x7fff29c46fff com.apple.CoreUtils (6.5 - 650.5) <198A4273-5B92-3A05-A99D-7FD4914A959A> /System/Library/ PrivateFrameworks/CoreUtils.framework/Versions/A/CoreUtils

 0x7fff29c47000 - 0x7fff29c69fff com.apple.MobileKeyBag (2.0 - 1.0) <2B6BF51A-68B0-3108-9597-8B618E6B457B> /System/Library/

PrivateFrameworks/MobileKeyBag.framework/Versions/A/MobileKeyBag 0x7fff29c6a000 - 0x7fff29c7afff com.apple.AssertionServices (1.0 - 505.60.2) <9F8620BD-A58D-3A42-9B9E-DEC21517EF1A> /System/Library/

PrivateFrameworks/AssertionServices.framework/Versions/A/AssertionServices 0x7fff29c7b000 - 0x7fff29d07fff com.apple.securityfoundation (6.0 -

55240.40.4) <5F06D141-62F4-3405-BA72-24673B170A16> /System/Library/ Frameworks/SecurityFoundation.framework/Versions/A/SecurityFoundation 0x7fff29d08000 - 0x7fff29d11fff

com.apple.coreservices.BackgroundTaskManagement (1.0 - 104) <C5E4B35C-FFDA-3423-890F-06DAD1F684F5> /System/Library/PrivateFrameworks/

BackgroundTaskManagement.framework/Versions/A/BackgroundTaskManagement 0x7fff29d12000 - 0x7fff29d16fff com.apple.xpc.ServiceManagement (1.0 - 1) <2C03BEB7-915C-3A3A-A44F-A77775E1BFD5> /System/Library/Frameworks/

ServiceManagement.framework/Versions/A/ServiceManagement 0x7fff29d17000 - 0x7fff29d19fff libquarantine.dylib (119.40.2) <19D42B9D-3336-3543-AF75-6E605EA31599> /usr/lib/system/libquarantine.dylib 0x7fff29d1a000 - 0x7fff29d25fff libCheckFix.dylib (31) <3381FC93- F188-348C-9345-5567A7116CEF> /usr/lib/libCheckFix.dylib 0x7fff29d26000 - 0x7fff29d3dfff libcoretls.dylib (169) <9C244029-6B45-3583- B27F-BB7BBF84D814> /usr/lib/libcoretls.dylib 0x7fff29d3e000 - 0x7fff29d4efff libbsm.0.dylib (68.40.1) <DC652D50- FA69-3801-9361-004D4D6832D0> /usr/lib/libbsm.0.dylib 0x7fff29d4f000 - 0x7fff29d98fff libmecab.dylib (929.1.1) <B5D8C96C-D3B8-32F8-84F9-A432CEAD4E5C> /usr/lib/libmecab.dylib 0x7fff29d99000 - 0x7fff29d9efff libgermantok.dylib (24) <F9772A76-7AFA-3E0B-A02C-A61FC6CA8D8B> /usr/lib/libgermantok.dylib 0x7fff29d9f000 - 0x7fff29db4fff libLinearAlgebra.dylib (1336.40.1) <D2826FAB-174C-3CD6-A765-06D83A9A0EDB> /System/Library/Frameworks/ Accelerate.framework/Versions/A/Frameworks/vecLib.framework/Versions/A/ libLinearAlgebra.dylib 0x7fff29db5000 - 0x7fff29fdcfff com.apple.MetalPerformanceShaders.MPSNeuralNetwork (1.0 - 1) <231CF580-952A-32BC-A423-9B9756AC9744> /System/Library/Frameworks/ MetalPerformanceShaders.framework/Versions/A/Frameworks/ MPSNeuralNetwork.framework/Versions/A/MPSNeuralNetwork 0x7fff29fdd000 - 0x7fff2a02cfff com.apple.MetalPerformanceShaders.MPSRayIntersector (1.0 - 1) <65A993E4-3DC2-3152-98D5-A1DF3DB4573F> /System/Library/Frameworks/ MetalPerformanceShaders.framework/Versions/A/Frameworks/ MPSRayIntersector.framework/Versions/A/MPSRayIntersector 0x7fff2a02d000 - 0x7fff2a173fff com.apple.MLCompute (1.0 - 1) <BCEA1149-197E-398F-9424-E29B0AD0829F> /System/Library/Frameworks/ MLCompute.framework/Versions/A/MLCompute 0x7fff2a174000 - 0x7fff2a1aafff com.apple.MetalPerformanceShaders.MPSMatrix (1.0 - 1) <F719DA57-EAAA-3527- B859-21025722932F> /System/Library/Frameworks/ MetalPerformanceShaders.framework/Versions/A/Frameworks/ MPSMatrix.framework/Versions/A/MPSMatrix 0x7fff2a1ab000 - 0x7fff2a1e8fff com.apple.MetalPerformanceShaders.MPSNDArray (1.0 - 1) <FCCC0D3F-74D2-3107-82B3-E2B500E36AAE> /System/Library/Frameworks/ MetalPerformanceShaders.framework/Versions/A/Frameworks/ MPSNDArray.framework/Versions/A/MPSNDArray 0x7fff2a1e9000 - 0x7fff2a279fff com.apple.MetalPerformanceShaders.MPSImage (1.0 - 1) <21527A17-2D6F-3BDF-9A74-F90FA6E26BB3> /System/Library/Frameworks/ MetalPerformanceShaders.framework/Versions/A/Frameworks/ MPSImage.framework/Versions/A/MPSImage 0x7fff2a27a000 - 0x7fff2a289fff com.apple.AppleFSCompression (125 - 1.0) <D1E7DC71-1929-30A8-B73E-268387110608> /System/Library/PrivateFrameworks/ AppleFSCompression.framework/Versions/A/AppleFSCompression 0x7fff2a28a000 - 0x7fff2a297fff libbz2.1.0.dylib (44) <0575C0D0- B107-3E53-857F-DEC55998197B> /usr/lib/libbz2.1.0.dylib

 0x7fff2a298000 - 0x7fff2a29cfff libsystem\_coreservices.dylib (127) <A2D875B9-8BA8-33AD-BE92-ADAB915A8D5B> /usr/lib/system/ libsystem\_coreservices.dylib 0x7fff2a29d000 - 0x7fff2a2cafff com.apple.CoreServices.OSServices (1122.11 - 1122.11) <870F34BE-C0ED-318B-858D-5F1E4757D552> /System/Library/ Frameworks/CoreServices.framework/Versions/A/Frameworks/ OSServices.framework/Versions/A/OSServices 0x7fff2a2cb000 - 0x7fff2a3fcfff com.apple.AuthKit (1.0 - 1) <8239C235-54DE-39F3-98DC-920AF2BE6187> /System/Library/ PrivateFrameworks/AuthKit.framework/Versions/A/AuthKit 0x7fff2a4a0000 - 0x7fff2a4b2fff libz.1.dylib (76) <9F89FD60-03F7-3175- AB34-5112B99E2B8A> /usr/lib/libz.1.dylib 0x7fff2a4b3000 - 0x7fff2a4fafff libsystem\_m.dylib (3186.40.2) <79820D9E-0FF1-3F20-AF4F-F87EE20CE8C9> /usr/lib/system/libsystem\_m.dylib 0x7fff2a4fb000 - 0x7fff2a4fbfff libcharset.1.dylib (59) <414F6A1C-1EBC-3956- AC2D-CCB0458F31AF> /usr/lib/libcharset.1.dylib 0x7fff2a4fc000 - 0x7fff2a501fff libmacho.dylib (973.4) <28AE1649-22ED-3C4D-A232-29D37F821C39> /usr/lib/system/libmacho.dylib 0x7fff2a502000 - 0x7fff2a51dfff libkxld.dylib (7195.60.75) <3600A314-332A-343D-B45D-D9D8B302545D> /usr/lib/system/libkxld.dylib 0x7fff2a51e000 - 0x7fff2a529fff libcommonCrypto.dylib (60178.40.2) <1D0A75A5-DEC5-39C6-AB3D-E789B8866712> /usr/lib/system/ libcommonCrypto.dylib 0x7fff2a52a000 - 0x7fff2a534fff libunwind.dylib (200.10) <C5792A9C-DF0F-3821-BC14-238A78462E8A> /usr/lib/system/libunwind.dylib 0x7fff2a535000 - 0x7fff2a53cfff liboah.dylib (203.13.2) <FF72E19B-3B02-34D4-A821-3397BB28AC02> /usr/lib/liboah.dylib 0x7fff2a53d000 - 0x7fff2a547fff libcopyfile.dylib (173.40.2) <89483CD4- DA46-3AF2-AE78-FC37CED05ACC> /usr/lib/system/libcopyfile.dylib 0x7fff2a548000 - 0x7fff2a54ffff libcompiler\_rt.dylib (102.2) <0DB26EC8- B4CD-3268-B865-C2FC07E4D2AA>/usr/lib/system/libcompiler\_rt.dylib 0x7fff2a550000 - 0x7fff2a552fff libsystem\_collections.dylib (1439.40.11) <D40D8097-0ABF-3645-B065-168F43ACFF4C> /usr/lib/system/ libsystem\_collections.dylib 0x7fff2a553000 - 0x7fff2a555fff libsystem\_secinit.dylib (87.60.1) <99B5FD99-1A8B-37C1-BD70-04990FA33B1C> /usr/lib/system/ libsystem\_secinit.dylib 0x7fff2a556000 - 0x7fff2a558fff libremovefile.dylib (49.40.3) <750012C2-7097-33C3-B796-2766E6CDE8C1> /usr/lib/system/libremovefile.dylib 0x7fff2a559000 - 0x7fff2a559fff libkeymgr.dylib (31) <2C7B58B0-BE54-3A50- B399-AA49C19083A9> /usr/lib/system/libkeymgr.dylib 0x7fff2a55a000 - 0x7fff2a561fff libsystem\_dnssd.dylib (1310.60.4) <81EFC44D-450E-3AA3-AC8F-D7EF68F464B4> /usr/lib/system/ libsystem\_dnssd.dylib 0x7fff2a562000 - 0x7fff2a567fff libcache.dylib (83) <2F7F7303- DB23-359E-85CD-8B2F93223E2A> /usr/lib/system/libcache.dylib 0x7fff2a568000 - 0x7fff2a569fff libSystem.B.dylib (1292.60.1) <A7FB4899-9E04-37ED-9DD8-8FFF0400879C> /usr/lib/libSystem.B.dylib 0x7fff2a56a000 - 0x7fff2a56dfff libfakelink.dylib (3) <34B6DC95-E19A-37C0- B9D0-558F692D85F5> /usr/lib/libfakelink.dylib

DFFD-3604-B89F-1BCF70B3EBA4> /System/Library/PrivateFrameworks/ SoftLinking.framework/Versions/A/SoftLinking 0x7fff2a56f000 - 0x7fff2a5a6fff libpcap.A.dylib (98.40.1) <E1995A1C-7EEB-3340-B1E1-DD45FA625C12> /usr/lib/libpcap.A.dylib 0x7fff2a5a7000 - 0x7fff2a697fff libiconv.2.dylib (59) <3E53F735-1D7E-3ABB-BC45-AAA37F535830> /usr/lib/libiconv.2.dylib 0x7fff2a698000 - 0x7fff2a6a9fff libcmph.dylib (8) <865FA425-831D-3E49- BD1B-14188D2A98AA> /usr/lib/libcmph.dylib 0x7fff2a6aa000 - 0x7fff2a71bfff libarchive.2.dylib (83.40.4) <76B2F421-5335-37FB-9CD5-1018878B9E74> /usr/lib/libarchive.2.dylib 0x7fff2a71c000 - 0x7fff2a783fff com.apple.SearchKit (1.4.1 - 1.4.1) <7BDD2800-BDDC-3DE0-A4A8-B1E855130E3B> /System/Library/Frameworks/ CoreServices.framework/Versions/A/Frameworks/SearchKit.framework/Versions/A/ SearchKit 0x7fff2a784000 - 0x7fff2a785fff libThaiTokenizer.dylib (3) <513547CD-5C7F-37BE-A2AD-55A22F279588> /usr/lib/libThaiTokenizer.dylib 0x7fff2a786000 - 0x7fff2a7adfff com.apple.applesauce (1.0 - 16.26) <AE525243-2CE7-373E-994E-C2457611EB3C> /System/Library/ PrivateFrameworks/AppleSauce.framework/Versions/A/AppleSauce 0x7fff2a7ae000 - 0x7fff2a7c5fff libapple\_nghttp2.dylib (1.41) <CC004768-6E3B-3D80-9431-61149EBE2E10> /usr/lib/libapple\_nghttp2.dylib 0x7fff2a7c6000 - 0x7fff2a7d8fff libSparseBLAS.dylib (1336.40.1) <CEBD7B0F-A54D-3A43-BD7E-E8BC2C7B7F0C> /System/Library/Frameworks/ Accelerate.framework/Versions/A/Frameworks/vecLib.framework/Versions/A/ libSparseBLAS.dylib 0x7fff2a7d9000 - 0x7fff2a7dafff com.apple.MetalPerformanceShaders.MetalPerformanceShaders (1.0 - 1) <1BFEB124-CF05-342F-BC65-B233EAB661D9> /System/Library/Frameworks/ MetalPerformanceShaders.framework/Versions/A/MetalPerformanceShaders 0x7fff2a7db000 - 0x7fff2a7dffff libpam.2.dylib (28.40.1) <AE84F5FA-DDB0-3028-AF25-D6B6A12DBA6A> /usr/lib/libpam.2.dylib 0x7fff2a7e0000 - 0x7fff2a7f8fff libcompression.dylib (96.40.6) <45B8B821-8EB6-34FE-92E9-5CBA474499E2> /usr/lib/libcompression.dylib 0x7fff2a7f9000 - 0x7fff2a7fefff libQuadrature.dylib (7) <FB21F53D-4A40-327F-BD3B-C7C8D08C6A86> /System/Library/Frameworks/Accelerate.framework/ Versions/A/Frameworks/vecLib.framework/Versions/A/libQuadrature.dylib 0x7fff2a7ff000 - 0x7fff2ab9bfff libLAPACK.dylib (1336.40.1) <509FBCC6-4ECB-3192-98A6-D0C030E4E9D8> /System/Library/Frameworks/ Accelerate.framework/Versions/A/Frameworks/vecLib.framework/Versions/A/ libLAPACK.dylib 0x7fff2ab9c000 - 0x7fff2abeafff com.apple.DictionaryServices (1.2 - 341) <83CDCE83-6B48-35F1-BACF-83240D940777> /System/Library/Frameworks/ CoreServices.framework/Versions/A/Frameworks/DictionaryServices.framework/ Versions/A/DictionaryServices 0x7fff2abeb000 - 0x7fff2ac03fff liblzma.5.dylib (16) <A45348BC-AA9C-39D6- A7C3-2246A3EFA34C> /usr/lib/liblzma.5.dylib

0x7fff2a56e000 - 0x7fff2a56efff com.apple.SoftLinking (1.0 - 1) <90D679B3-

 0x7fff2ac04000 - 0x7fff2ac05fff libcoretls\_cfhelpers.dylib (169) <C0F19E92- DACB-3100-8610-62DEC5E5FB81>/usr/lib/libcoretls\_cfhelpers.dylib

0x7fff2ac06000 - 0x7fff2acfffff com.apple.APFS (1677.60.23 - 1677.60.23)

<8271EE40-CDF5-3E0B-9F42-B49DC7C46C98> /System/Library/

PrivateFrameworks/APFS.framework/Versions/A/APFS

 0x7fff2ad00000 - 0x7fff2ad0dfff libxar.1.dylib (452) <3F3DA942-DC7B-31EF-BCF1-38F99F59A660> /usr/lib/libxar.1.dylib

 0x7fff2ad0e000 - 0x7fff2ad11fff libutil.dylib (58.40.2) <85CF2B3B-6BEB-381D-8683-1DE2B0167ECC> /usr/lib/libutil.dylib 0x7fff2ad12000 - 0x7fff2ad3afff libxslt.1.dylib (17.2)

<2C881E82-6E2C-3E92-8DC5-3C2D05FE7C95> /usr/lib/libxslt.1.dylib 0x7fff2ad3b000 - 0x7fff2ad45fff libChineseTokenizer.dylib (37)

<36891BB5-4A83-33A3-9995-CC5DB2AB53CE> /usr/lib/libChineseTokenizer.dylib

 0x7fff2ad46000 - 0x7fff2ae04fff libvMisc.dylib (760.40.6) <219319E1- BDBD-34D1-97B7-E46256785D3C> /System/Library/Frameworks/ Accelerate.framework/Versions/A/Frameworks/vecLib.framework/Versions/A/ libvMisc.dylib

 0x7fff2ae05000 - 0x7fff2ae9dfff libate.dylib (3.0.4) <51D50D08-F614-3929- AFB1-BF4ED9BE4751> /usr/lib/libate.dylib

0x7fff2ae9e000 - 0x7fff2aea5fff libIOReport.dylib (64)

<3C26FBDC-931E-3318-8225-C10849CF1D60> /usr/lib/libIOReport.dylib 0x7fff2aea6000 - 0x7fff2aed4fff com.apple.CrashReporterSupport (10.13 -

15047) <5377E0C9-5D89-38C0-B129-1A086716F3E9> /System/Library/ PrivateFrameworks/CrashReporterSupport.framework/Versions/A/

CrashReporterSupport

0x7fff2afc1000 - 0x7fff2afc8fff libMatch.1.dylib (38)

<DC1E67E0-2690-3EE0-840D-461DA2980D9D> /usr/lib/libMatch.1.dylib 0x7fff2afc9000 - 0x7fff2b054fff libCoreStorage.dylib (554) <8EEB1047-

EFC1-3C1B-8E33-A446EB043AD5> /usr/lib/libCoreStorage.dylib

 0x7fff2b055000 - 0x7fff2b0a8fff com.apple.AppleVAFramework (6.1.3 - 6.1.3) <8A5B1C42-DD83-303B-85DE-754FB6C10E1A> /System/Library/ PrivateFrameworks/AppleVA.framework/Versions/A/AppleVA

 0x7fff2b0a9000 - 0x7fff2b0c2fff libexpat.1.dylib (26) <4408FC72-BDAA-33AE-BE14-4008642794ED> /usr/lib/libexpat.1.dylib

 0x7fff2b0c3000 - 0x7fff2b0ccfff libheimdal-asn1.dylib (597.40.10) <032931C8- B042-3B3D-93D3-5B3E27431FEA> /usr/lib/libheimdal-asn1.dylib

 0x7fff2b0cd000 - 0x7fff2b0e1fff com.apple.IconFoundation (479.3 - 479.3) <650C91C9-D6A1-3FF7-964B-DE1065F2243C> /System/Library/

PrivateFrameworks/IconFoundation.framework/Versions/A/IconFoundation

 0x7fff2b0e2000 - 0x7fff2b14ffff com.apple.IconServices (479.3 - 479.3) <63CAB1AB-C485-382A-9088-F6E3937BB8E9> /System/Library/

PrivateFrameworks/IconServices.framework/Versions/A/IconServices 0x7fff2b150000 - 0x7fff2b1edfff com.apple.MediaExperience (1.0 - 1)

<A7A754CE-61AB-39B8-AA31-3AEB14695F55> /System/Library/

PrivateFrameworks/MediaExperience.framework/Versions/A/MediaExperience 0x7fff2b1ee000 - 0x7fff2b217fff com.apple.persistentconnection (1.0 - 1.0) <C3F975D3-A87C-353C-BA1F-072825E60E8C> /System/Library/ PrivateFrameworks/PersistentConnection.framework/Versions/A/ PersistentConnection

 0x7fff2b218000 - 0x7fff2b226fff com.apple.GraphVisualizer (1.0 - 100.1) <7035CCDF-5B9D-365C-A1FA-1D961EBEE44D> /System/Library/ PrivateFrameworks/GraphVisualizer.framework/Versions/A/GraphVisualizer

0x7fff2b227000 - 0x7fff2b642fff com.apple.vision.FaceCore (4.3.2 - 4.3.2)

<E0518821-B65D-31A4-8C37-DF3569CF8867> /System/Library/ PrivateFrameworks/FaceCore.framework/Versions/A/FaceCore

 0x7fff2b643000 - 0x7fff2b68dfff com.apple.OTSVG (1.0 - 677.2.0.5) <D2722431-6C71-3144-A024-6ED06334AEE0> /System/Library/ PrivateFrameworks/OTSVG.framework/Versions/A/OTSVG

 0x7fff2b68e000 - 0x7fff2b694fff com.apple.xpc.AppServerSupport (1.0 - 2038.40.38) <27B96AA0-421E-3E5A-B9D8-9BA3F0D133E9> /System/Library/ PrivateFrameworks/AppServerSupport.framework/Versions/A/AppServerSupport

 0x7fff2b695000 - 0x7fff2b6a6fff libhvf.dylib (1.0 - \$ [CURRENT\_PROJECT\_VERSION]) <CAD78803-0F56-316E-A7F1- D2BF26CA2DD6> /System/Library/PrivateFrameworks/FontServices.framework/ libhvf.dylib

 0x7fff2b6a7000 - 0x7fff2b6a9fff libspindump.dylib (295) <C6F804A3-5682-3766-A324-76667364873D> /usr/lib/libspindump.dylib

 0x7fff2b6aa000 - 0x7fff2b76afff com.apple.Heimdal (4.0 - 2.0) <8BB18335-5DD3-3154-85C8-0145C64556A2> /System/Library/ PrivateFrameworks/Heimdal.framework/Versions/A/Heimdal

 0x7fff2b76b000 - 0x7fff2b785fff com.apple.login (3.0 - 3.0) <343A182A-F6C9-366E-BF0C-2124E5367F19> /System/Library/PrivateFrameworks/ login.framework/Versions/A/login

 0x7fff2b909000 - 0x7fff2b973fff com.apple.bom (14.0 - 233) <A62EEEE5-3027-3F25-BCD9-32D36922106E> /System/Library/ PrivateFrameworks/Bom.framework/Versions/A/Bom

 0x7fff2b974000 - 0x7fff2b9befff com.apple.AppleJPEG (1.0 - 1) <A2E9E2A4- AEDC-3481-BDC9-05D9AD84FC25> /System/Library/PrivateFrameworks/ AppleJPEG.framework/Versions/A/AppleJPEG

 0x7fff2b9bf000 - 0x7fff2ba9dfff libJP2.dylib (2130.2.7) <9D837C01-3D6C-3D71-8E92-3673CE06A21F> /System/Library/Frameworks/ ImageIO.framework/Versions/A/Resources/libJP2.dylib

 0x7fff2ba9e000 - 0x7fff2baa1fff com.apple.WatchdogClient.framework (1.0 - 98.60.1) <8374BBBB-65CB-3D46-9AD6-0DD1FB99AD88> /System/Library/ PrivateFrameworks/WatchdogClient.framework/Versions/A/WatchdogClient

 0x7fff2baa2000 - 0x7fff2bad5fff com.apple.MultitouchSupport.framework (4400.28 - 4400.28) <E9A95272-5E84-3B64-8263-8C7F84456269> /System/Library/ PrivateFrameworks/MultitouchSupport.framework/Versions/A/MultitouchSupport

 0x7fff2bad6000 - 0x7fff2bc28fff com.apple.VideoToolbox (1.0 - 2760.6.4.6) <35098775-A188-3BE0-B0B1-7CE0027BA295> /System/Library/Frameworks/ VideoToolbox.framework/Versions/A/VideoToolbox

 0x7fff2bc29000 - 0x7fff2bc5bfff libAudioToolboxUtility.dylib (1180.23) <58B4505B-F0EA-37FC-9F5A-6F9F05B0F2A5> /usr/lib/libAudioToolboxUtility.dylib

 0x7fff2bc5c000 - 0x7fff2bc82fff libPng.dylib (2130.2.7) <1F3FED3B-FB07-3F43-8EAD-6100017FBAB5> /System/Library/Frameworks/

ImageIO.framework/Versions/A/Resources/libPng.dylib

 0x7fff2bc83000 - 0x7fff2bce0fff libTIFF.dylib (2130.2.7) <27E9A2D3-003D-3D97-AD85-BE595EA0516F> /System/Library/Frameworks/ ImageIO.framework/Versions/A/Resources/libTIFF.dylib

 0x7fff2bce1000 - 0x7fff2bcfbfff com.apple.IOPresentment (53 - 37) <070919DC-978E-3DB3-80FD-FB0C1BAAE80A> /System/Library/ PrivateFrameworks/IOPresentment.framework/Versions/A/IOPresentment

0x7fff2bcfc000 - 0x7fff2bd02fff com.apple.GPUWrangler (6.2.2 - 6.2.2)

<F4B3905F-C024-33C1-82C8-F1744AF8516E> /System/Library/

PrivateFrameworks/GPUWrangler.framework/Versions/A/GPUWrangler

 0x7fff2bd03000 - 0x7fff2bd06fff libRadiance.dylib (2130.2.7) <7ABF94D2-5281-363F-A613-9C945D77AAE8> /System/Library/Frameworks/ ImageIO.framework/Versions/A/Resources/libRadiance.dylib

 0x7fff2bd07000 - 0x7fff2bd0cfff com.apple.DSExternalDisplay (3.1 - 380) <BA802582-F1EB-35B8-902F-3D0F426124E0> /System/Library/

PrivateFrameworks/DSExternalDisplay.framework/Versions/A/DSExternalDisplay 0x7fff2bd0d000 - 0x7fff2bd31fff libJPEG.dylib (2130.2.7)

<FDD55379-6673-31E4-B916-7949459B60AE> /System/Library/Frameworks/ ImageIO.framework/Versions/A/Resources/libJPEG.dylib

 0x7fff2bd32000 - 0x7fff2bd61fff com.apple.ATSUI (1.0 - 1) <B82D099B-4F53-3B60-8BAA-975C41EFD356> /System/Library/Frameworks/ ApplicationServices.framework/Versions/A/Frameworks/ATSUI.framework/Versions/ A/ATSUI

 0x7fff2bd62000 - 0x7fff2bd66fff libGIF.dylib (2130.2.7) <C51FB0BA-E5C0-335B-9C64-185B1DDC9166> /System/Library/Frameworks/ ImageIO.framework/Versions/A/Resources/libGIF.dylib

 0x7fff2bd67000 - 0x7fff2bd70fff com.apple.CMCaptureCore (1.0 - 80.17.1.1) <A0D43E58-B960-3A80-8807-4115F0E1EF74> /System/Library/PrivateFrameworks/ CMCaptureCore.framework/Versions/A/CMCaptureCore

 0x7fff2bd71000 - 0x7fff2bdb8fff com.apple.print.framework.PrintCore (16 - 531) <FC56A643-F502-3578-9EFF-375BE6B87691> /System/Library/Frameworks/ ApplicationServices.framework/Versions/A/Frameworks/PrintCore.framework/ Versions/A/PrintCore

 0x7fff2bdb9000 - 0x7fff2be85fff com.apple.TextureIO (3.10.9 - 3.10.9) <0AC15003-4B6A-3FB3-9B41-3EF61A2BD430> /System/Library/ PrivateFrameworks/TextureIO.framework/Versions/A/TextureIO

 0x7fff2be86000 - 0x7fff2be8efff com.apple.InternationalSupport (1.0 - 60) <5485FFDC-CE44-37F4-865F-91B2EFBC6CAF> /System/Library/

PrivateFrameworks/InternationalSupport.framework/Versions/A/InternationalSupport 0x7fff2be8f000 - 0x7fff2bf0afff com.apple.datadetectorscore (8.0 - 674)

<A2DEEF63-7643-37AA-9420-ED875629D1B2> /System/Library/

PrivateFrameworks/DataDetectorsCore.framework/Versions/A/DataDetectorsCore 0x7fff2bf0b000 - 0x7fff2bf69fff com.apple.UserActivity (435 - 435)

<075FD354-28FD-3A13-881C-955FA9106D5C> /System/Library/

```
PrivateFrameworks/UserActivity.framework/Versions/A/UserActivity
```
 0x7fff2bf6a000 - 0x7fff2c6d4fff com.apple.MediaToolbox (1.0 - 2760.6.4.6) <8F9D0503-298B-3FCA-8135-3B3722EF287C> /System/Library/Frameworks/ MediaToolbox.framework/Versions/A/MediaToolbox

 0x7fff2cbb7000 - 0x7fff2cbe8fff libSessionUtility.dylib (76.7) <95615EDE-46B9-32AE-96EC-7F6E5EB6A932> /System/Library/ PrivateFrameworks/AudioSession.framework/libSessionUtility.dylib

 0x7fff2cbe9000 - 0x7fff2cd19fff com.apple.audio.toolbox.AudioToolbox (1.14 - 1.14) <D0F9F628-F241-3FA2-A785-7B9DCBB2FEC4> /System/Library/

Frameworks/AudioToolbox.framework/Versions/A/AudioToolbox

 0x7fff2cd1a000 - 0x7fff2cd81fff com.apple.audio.AudioSession (1.0 - 76.7) <C0B1C9EB-A594-31E3-ADDF-118583840E6F> /System/Library/

PrivateFrameworks/AudioSession.framework/Versions/A/AudioSession

0x7fff2cd82000 - 0x7fff2cd94fff libAudioStatistics.dylib (25.1) <1D07EA54-

BE7C-37C4-AA73-5224D402F0C3> /usr/lib/libAudioStatistics.dylib

 0x7fff2cd95000 - 0x7fff2cda4fff com.apple.speech.synthesis.framework (9.0.51 - 9.0.51) <B86A2136-8DD7-395D-BB9F-9416C56DD2D6> /System/Library/ Frameworks/ApplicationServices.framework/Versions/A/Frameworks/ SpeechSynthesis.framework/Versions/A/SpeechSynthesis

 0x7fff2cda5000 - 0x7fff2ce10fff com.apple.ApplicationServices.ATS (377 - 516) <3A435648-CC5F-387E-AB37-391AAEABE314> /System/Library/Frameworks/ ApplicationServices.framework/Versions/A/Frameworks/ATS.framework/Versions/A/ ATS

0x7fff2ce11000 - 0x7fff2ce29fff libresolv.9.dylib (68)

<9957A6F4-8B66-3429-86CD-6DF4993EB6F5> /usr/lib/libresolv.9.dylib 0x7fff2cf5c000 - 0x7fff2d03bfff libSMC.dylib (20)

<CE5162B7-379E-3DF0-9D1E-44BC98BD2422> /usr/lib/libSMC.dylib 0x7fff2d03c000 - 0x7fff2d09bfff libcups.2.dylib (494.1) <04A4801E-

E1B5-3919-9F14-100F0C2D049B> /usr/lib/libcups.2.dylib

 0x7fff2d09c000 - 0x7fff2d0abfff com.apple.LangAnalysis (1.7.0 - 254) <120945D9-B74D-3A6F-B160-2678E6B6481D> /System/Library/Frameworks/ ApplicationServices.framework/Versions/A/Frameworks/LangAnalysis.framework/ Versions/A/LangAnalysis

 0x7fff2d0ac000 - 0x7fff2d0b6fff com.apple.NetAuth (6.2 - 6.2) <C65B2F54-67EA-3E4D-B84A-BBA94998BD6B> /System/Library/ PrivateFrameworks/NetAuth.framework/Versions/A/NetAuth

 0x7fff2d0b7000 - 0x7fff2d0befff com.apple.ColorSyncLegacy (4.13.0 - 1) <33DA9348-EADF-36D2-B999-56854481D272> /System/Library/Frameworks/ ApplicationServices.framework/Versions/A/Frameworks/ ColorSyncLegacy.framework/Versions/A/ColorSyncLegacy

 0x7fff2d0bf000 - 0x7fff2d0cafff com.apple.QD (4.0 - 416) <7FFC9049-7E42-372B-9105-1C4C94DE0110> /System/Library/Frameworks/ ApplicationServices.framework/Versions/A/Frameworks/QD.framework/Versions/A/ QD

 0x7fff2d0cb000 - 0x7fff2d739fff com.apple.audio.AudioResourceArbitration (1.0 - 1) <098FD431-D302-3DD5-9AD1-453615A73E68> /System/Library/ PrivateFrameworks/AudioResourceArbitration.framework/Versions/A/ AudioResourceArbitration

 0x7fff2d73a000 - 0x7fff2d746fff com.apple.perfdata (1.0 - 67.40.1) <85A57A67-8721-3035-BCEE-D4AC98332D2C> /System/Library/ PrivateFrameworks/perfdata.framework/Versions/A/perfdata

 0x7fff2d747000 - 0x7fff2d755fff libperfcheck.dylib (41) <67113817-A463-360A-B321-9286DC50FEDA> /usr/lib/libperfcheck.dylib

 0x7fff2d756000 - 0x7fff2d765fff com.apple.Kerberos (3.0 - 1) <2E872705-0841-3695-AF79-4160D2A436AB> /System/Library/Frameworks/ Kerberos.framework/Versions/A/Kerberos

 0x7fff2d766000 - 0x7fff2d7b5fff com.apple.GSS (4.0 - 2.0) <2A38D59F-5F3A-3779-A421-2F8128F22B95> /System/Library/Frameworks/ GSS.framework/Versions/A/GSS

 0x7fff2d7b6000 - 0x7fff2d7c6fff com.apple.CommonAuth (4.0 - 2.0) <D9431F22-A16B-3237-9676-B6159B36F5EA> /System/Library/

PrivateFrameworks/CommonAuth.framework/Versions/A/CommonAuth 0x7fff2d7c7000 - 0x7fff2d7edfff com.apple.MobileAssets (1.0 - 659.60.1) <D8986A88-2061-3157-A1BE-452E20ED34F6> /System/Library/

PrivateFrameworks/MobileAsset.framework/Versions/A/MobileAsset 0x7fff2d81b000 - 0x7fff2d83dfff

com.apple.security.KeychainCircle.KeychainCircle (1.0 - 1) <3554A1B0-A9AD-3D89- A755-1C9CC7CEA239> /System/Library/PrivateFrameworks/

```
KeychainCircle.framework/Versions/A/KeychainCircle
```
 0x7fff2d83e000 - 0x7fff2d846fff com.apple.CorePhoneNumbers (1.0 - 1) <0DF4C527-E7D3-30E0-9402-4C43B29729CB> /System/Library/

PrivateFrameworks/CorePhoneNumbers.framework/Versions/A/CorePhoneNumbers 0x7fff2d99b000 - 0x7fff2d99bfff liblaunch.dylib (2038.40.38)

<05A7EFDD-4111-3E4D-B668-239B69DE3D0F> /usr/lib/system/liblaunch.dylib 0x7fff2e196000 - 0x7fff2e2ddfff com.apple.Sharing (1575 - 1575)

<4E590A26-5934-33EE-BFD9-391A64686FDE> /System/Library/

PrivateFrameworks/Sharing.framework/Versions/A/Sharing

 0x7fff2e2de000 - 0x7fff2e3fefff com.apple.Bluetooth (8.0.2 - 8.0.2f9) <E3CF73C4-B439-3E30-B74D-3344C2EA2FC9> /System/Library/Frameworks/ IOBluetooth.framework/Versions/A/IOBluetooth

 0x7fff2e3ff000 - 0x7fff2e413fff com.apple.AppContainer (4.0 - 509.60.2) <A9D28E73-B08F-34E3-AE7B-0855DBA96C3C> /System/Library/

PrivateFrameworks/AppContainer.framework/Versions/A/AppContainer

 0x7fff2e414000 - 0x7fff2e417fff com.apple.SecCodeWrapper (4.0 - 509.60.2) <55B0C208-B176-3FE4-8CA2-9F28CA59F8F1> /System/Library/

PrivateFrameworks/SecCodeWrapper.framework/Versions/A/SecCodeWrapper 0x7fff2e418000 - 0x7fff2e471fff com.apple.ProtectedCloudStorage (1.0 - 1) <C84C9C98-5382-3E27-8275-AC9816AA28E8> /System/Library/ PrivateFrameworks/ProtectedCloudStorage.framework/Versions/A/ ProtectedCloudStorage

 0x7fff2fbc1000 - 0x7fff2fbecfff com.apple.RemoteViewServices (2.0 - 163) <AC6E2D2F-8131-3A40-97D7-E24E2A45CD66> /System/Library/ PrivateFrameworks/RemoteViewServices.framework/Versions/A/ RemoteViewServices

 0x7fff2fbed000 - 0x7fff2fbfcfff com.apple.SpeechRecognitionCore (6.1.12 - 6.1.12) <F2A0E41A-7976-3175-959A-98DC24AAFFCC> /System/Library/ PrivateFrameworks/SpeechRecognitionCore.framework/Versions/A/ **SpeechRecognitionCore** 

 0x7fff2fbfd000 - 0x7fff2fc04fff com.apple.speech.recognition.framework (6.0.3 - 6.0.3) <9C14FA0A-D905-375B-8C32-E311ED59B6AD> /System/Library/ Frameworks/Carbon.framework/Versions/A/Frameworks/ SpeechRecognition.framework/Versions/A/SpeechRecognition

 0x7fff2fe48000 - 0x7fff2fe48fff libsystem\_product\_info\_filter.dylib (8.40.1) <7CCAF1A8-F570-341E-B275-0C80B092F8E0> /usr/lib/system/ libsystem\_product\_info\_filter.dylib

 0x7fff2ff23000 - 0x7fff2ff23fff com.apple.Accelerate.vecLib (3.11 - vecLib 3.11) <510A463F-5CA5-3585-969F-2D44583B71C8> /System/Library/Frameworks/ Accelerate.framework/Versions/A/Frameworks/vecLib.framework/Versions/A/vecLib

 0x7fff2ff4a000 - 0x7fff2ff4afff com.apple.CoreServices (1122.11 - 1122.11) <5DDB040C-6E92-3DBE-9049-873F510F26E2> /System/Library/Frameworks/ CoreServices.framework/Versions/A/CoreServices

 0x7fff30218000 - 0x7fff30218fff com.apple.Accelerate (1.11 - Accelerate 1.11) <F2FFCC7B-EE3D-3768-A73B-342851B53741> /System/Library/Frameworks/ Accelerate.framework/Versions/A/Accelerate

 0x7fff30259000 - 0x7fff30264fff com.apple.MediaAccessibility (1.0 - 130) <9B4710C9-6238-3507-9918-FDA38CDC0B00> /System/Library/Frameworks/ MediaAccessibility.framework/Versions/A/MediaAccessibility

 0x7fff30265000 - 0x7fff30284fff com.apple.networking.AlgosScoreFramework (1.0 - 1) <DAB40772-57A1-3545-94FD-4C823D13135C> /System/Library/ PrivateFrameworks/AlgosScoreFramework.framework/Versions/A/ AlgosScoreFramework

 0x7fff30a8f000 - 0x7fff30af1fff com.apple.CoreBluetooth (1.0 - 1) <0FF4CFB1- B8DD-31C3-A000-5016CFE45EB9> /System/Library/Frameworks/ CoreBluetooth.framework/Versions/A/CoreBluetooth

 0x7fff30af2000 - 0x7fff30afbfff com.apple.SymptomDiagnosticReporter (1.0 - 79.40.12) <4536FFDF-598E-3085-8DDD-26798E1EEBD6> /System/Library/ PrivateFrameworks/SymptomDiagnosticReporter.framework/Versions/A/ SymptomDiagnosticReporter

 0x7fff30b10000 - 0x7fff30b1cfff com.apple.AppleIDAuthSupport (1.0 - 1) <1EE88692-4059-3A33-B492-E7D7112EFB0C> /System/Library/

PrivateFrameworks/AppleIDAuthSupport.framework/Versions/A/AppleIDAuthSupport 0x7fff30b1d000 - 0x7fff30bc5fff com.apple.DiscRecording (9.0.3 - 9030.4.5) <8676CDCB-15CC-3723-9411-8B8AFA3B370A> /System/Library/Frameworks/ DiscRecording.framework/Versions/A/DiscRecording

 0x7fff30bc6000 - 0x7fff30bf9fff com.apple.MediaKit (16 - 927.40.2) <C7FB3929-E0E1-3A6C-B138-EE504CCE9EF0> /System/Library/

PrivateFrameworks/MediaKit.framework/Versions/A/MediaKit

 0x7fff30bfa000 - 0x7fff30ce5fff com.apple.DiskManagement (14.0 - 1733.60.1) <328DB6AD-221B-35FA-8E31-2E5CD860A0F3> /System/Library/

PrivateFrameworks/DiskManagement.framework/Versions/A/DiskManagement 0x7fff30ce6000 - 0x7fff310a0fff com.apple.CoreAUC (322.2.0 - 322.2.0) <5E5A1D7F-5D43-3975-AA23-AA0815DCE998> /System/Library/ PrivateFrameworks/CoreAUC.framework/Versions/A/CoreAUC

 0x7fff310a1000 - 0x7fff310a4fff com.apple.Mangrove (1.0 - 25) <81A9BA84- C61F-3CBF-A127-406E3FD2459E> /System/Library/PrivateFrameworks/ Mangrove.framework/Versions/A/Mangrove

 0x7fff310a5000 - 0x7fff310d2fff com.apple.CoreAVCHD (6.1.0 - 6100.4.1) <10CA0E34-19B1-365C-888C-94543A25F10F> /System/Library/

PrivateFrameworks/CoreAVCHD.framework/Versions/A/CoreAVCHD 0x7fff310d3000 - 0x7fff311f3fff com.apple.FileProvider (326 - 326) <B2A33B9E-66D9-30B5-A18C-AD0D7F3592C5> /System/Library/Frameworks/ FileProvider.framework/Versions/A/FileProvider

 0x7fff311f4000 - 0x7fff31217fff com.apple.GenerationalStorage (2.0 - 322) <F2740CA7-334B-3F24-AFE8-2451D1A041C2> /System/Library/ PrivateFrameworks/GenerationalStorage.framework/Versions/A/ **GenerationalStorage** 

 0x7fff31a66000 - 0x7fff31aa5fff com.apple.AppleVPAFramework (3.20.4 - 3.20.4) <DF632ED6-E230-3208-8741-446E8E35A515> /System/Library/ PrivateFrameworks/AppleVPA.framework/Versions/A/AppleVPA

 0x7fff31b76000 - 0x7fff31bb2fff com.apple.DebugSymbols (195.1 - 195.1) <6AA76BBC-B0F2-3F37-A6EE-19014DCD06D9> /System/Library/

PrivateFrameworks/DebugSymbols.framework/Versions/A/DebugSymbols 0x7fff31bb3000 - 0x7fff31c70fff com.apple.CoreSymbolication (12.2 - 64541.4) <A100000D-F881-3C3C-ABC5-3EAC7A272579> /System/Library/

PrivateFrameworks/CoreSymbolication.framework/Versions/A/CoreSymbolication 0x7fff32b06000 - 0x7fff32b69fff com.apple.framework.Apple80211 (17.0 - 1728) <2DBC65AC-A7DF-38F9-9174-3382667FBF0F> /System/Library/ PrivateFrameworks/Apple80211.framework/Versions/A/Apple80211 0x7fff32b6a000 - 0x7fff32cbcfff com.apple.CoreWiFi (3.0 - 341) <C18D2E57- A964-380F-A74B-AEFDB3B3ADEC> /System/Library/PrivateFrameworks/ CoreWiFi.framework/Versions/A/CoreWiFi 0x7fff32f29000 - 0x7fff32f38fff com.apple.xpc.RemoteServiceDiscovery (1.0 - 2038.40.38) <EFEFC279-E73A-3557-A4AE-BF67E7C96962> /System/Library/ PrivateFrameworks/RemoteServiceDiscovery.framework/Versions/A/ RemoteServiceDiscovery 0x7fff32f39000 - 0x7fff32f50fff com.apple.xpc.RemoteXPC (1.0 - 2038.40.38) <DC43AED2-6DD7-31AB-8186-EF69ED7027C4> /System/Library/ PrivateFrameworks/RemoteXPC.framework/Versions/A/RemoteXPC 0x7fff32f98000 - 0x7fff32f9bfff com.apple.help (1.3.8 - 71) <599F7E42- DEF1-3B70-83AB-C3BDF727CF93> /System/Library/Frameworks/ Carbon.framework/Versions/A/Frameworks/Help.framework/Versions/A/Help 0x7fff32f9c000 - 0x7fff32fa3fff com.apple.EFILogin (2.0 - 2) <B94BFCCA-45B6-3E80-84E7-758350D7CAFD> /System/Library/ PrivateFrameworks/EFILogin.framework/Versions/A/EFILogin 0x7fff32fa4000 - 0x7fff32faffff libcsfde.dylib (554) <1F4DFF13-17EC-3672-8A41-056F4E44A377> /usr/lib/libcsfde.dylib 0x7fff331dd000 - 0x7fff331ddfff com.apple.ApplicationServices (48 - 50) <7B536871-3F10-3138-B06B-9C2A3C07EC1E> /System/Library/Frameworks/ ApplicationServices.framework/Versions/A/ApplicationServices 0x7fff334dd000 - 0x7fff334ddfff libHeimdalProxy.dylib (79) <1BD94BF6-8E63-3B21-95DC-E5EEEBFB8AE8> /System/Library/Frameworks/ Kerberos.framework/Versions/A/Libraries/libHeimdalProxy.dylib 0x7fff33590000 - 0x7fff33590fff com.apple.audio.units.AudioUnit (1.14 - 1.14) <F5EC07DD-8937-37CB-84DF-C7475FFA573E> /System/Library/Frameworks/ AudioUnit.framework/Versions/A/AudioUnit 0x7fff335b5000 - 0x7fff335f7fff com.apple.StreamingZip (1.0 - 1) <FEA8C519- ACB4-381C-9F9D-CB92AE094B23> /System/Library/PrivateFrameworks/ StreamingZip.framework/Versions/A/StreamingZip 0x7fff34546000 - 0x7fff34596fff com.apple.ChunkingLibrary (334 - 334) <E392AB7F-6EAC-3E2E-93F8-01BA240FEACD> /System/Library/ PrivateFrameworks/ChunkingLibrary.framework/Versions/A/ChunkingLibrary 0x7fff34fde000 - 0x7fff34fe1fff com.apple.Cocoa (6.11 - 23) <E44AC98B-5BEA-3087-AB41-C73CEB8A98C8> /System/Library/Frameworks/ Cocoa.framework/Versions/A/Cocoa 0x7fff36421000 - 0x7fff3643cfff com.apple.openscripting (1.7 - 190) <D0B98DF9-7A61-3810-AE81-2F870DCC2AC0> /System/Library/Frameworks/ Carbon.framework/Versions/A/Frameworks/OpenScripting.framework/Versions/A/ **OpenScripting**  0x7fff3643d000 - 0x7fff36440fff com.apple.securityhi (9.0 - 55008) <DD7770F7-661C-363B-A1F4-8B69EB0FFB6A> /System/Library/Frameworks/ Carbon.framework/Versions/A/Frameworks/SecurityHI.framework/Versions/A/ SecurityHI 0x7fff36441000 - 0x7fff36444fff com.apple.ink.framework (10.15 - 227) <E10C40B6-2656-36D1-882C-2091CE02883A> /System/Library/Frameworks/

Carbon.framework/Versions/A/Frameworks/Ink.framework/Versions/A/Ink

 0x7fff36445000 - 0x7fff36448fff com.apple.CommonPanels (1.2.6 - 101) <101582BA-E64F-391A-BD23-50DCC3CF8939> /System/Library/Frameworks/ Carbon.framework/Versions/A/Frameworks/CommonPanels.framework/Versions/A/ CommonPanels

 0x7fff36449000 - 0x7fff36450fff com.apple.ImageCapture (1708 - 1708) <FE9D13DD-D733-3B2A-B4A6-D3C8313005F5> /System/Library/Frameworks/ Carbon.framework/Versions/A/Frameworks/ImageCapture.framework/Versions/A/ **ImageCapture** 

 0x7fff39436000 - 0x7fff39439fff com.apple.OSAServicesClient (1.0 - 1) <44E39868-F624-3644-B453-962D34737998> /System/Library/PrivateFrameworks/ OSAServicesClient.framework/Versions/A/OSAServicesClient

 0x7fff3c4ff000 - 0x7fff3c502fff com.apple.ExceptionHandling (1.5 - 14) <D7CD4D2E-4D60-3FDD-A7DD-1556849B4453> /System/Library/Frameworks/ ExceptionHandling.framework/Versions/A/ExceptionHandling

 0x7fff3d13b000 - 0x7fff3d13efff com.apple.print.framework.Print (15 - 271) <8411879F-7E3E-3882-BD06-68E797A3B9D6> /System/Library/Frameworks/ Carbon.framework/Versions/A/Frameworks/Print.framework/Versions/A/Print

 0x7fff3d13f000 - 0x7fff3d142fff com.apple.Carbon (160 - 164) <5683716A-5610-3B97-B473-B4652067E7A6> /System/Library/Frameworks/ Carbon.framework/Versions/A/Carbon

 0x7fff3d3c7000 - 0x7fff3d3e6fff com.apple.private.SystemPolicy (1.0 - 1) <CFE0B0C6-DF5B-31EB-9D79-B23E00A80B05> /System/Library/ PrivateFrameworks/SystemPolicy.framework/Versions/A/SystemPolicy

 0x7fff3dd10000 - 0x7fff3dd1bfff com.apple.MallocStackLogging (1.0 - 1) <C1A21524-381D-39CA-AD63-A3B9F67FC6CA> /System/Library/

PrivateFrameworks/MallocStackLogging.framework/Versions/A/MallocStackLogging 0x7fff3dd31000 - 0x7fff3dd43fff libmis.dylib (274.60.2) <54387457-A60B-3390- AD6D-3B380792CD79> /usr/lib/libmis.dylib

 0x7fff41937000 - 0x7fff41955fff libCGInterfaces.dylib (544) <488D608D-374C-3A2F-B8AC-D78E2F6E6DB7> /System/Library/Frameworks/ Accelerate.framework/Versions/A/Frameworks/vImage.framework/Versions/A/ Libraries/libCGInterfaces.dylib

 0x7fff43f45000 - 0x7fff441befff com.apple.RawCamera.bundle (9.10.0 - 1420.3) <D6521255-C614-3A4C-83E1-42A3C3079CBE> /System/Library/ CoreServices/RawCamera.bundle/Contents/MacOS/RawCamera

 0x7fff46c3d000 - 0x7fff46c48fff libGPUSupportMercury.dylib (18.1.1) <5C061A05-CD21-3442-A80B-1901D64C9B9E> /System/Library/ PrivateFrameworks/GPUSupport.framework/Versions/A/Libraries/ libGPUSupportMercury.dylib

 0x7fff482a9000 - 0x7fff482f7fff com.apple.osanalytics.OSAnalytics (1.0 - 1) <EF7537E3-982B-3FA2-BFFC-F8071EFF0B31> /System/Library/

PrivateFrameworks/OSAnalytics.framework/Versions/A/OSAnalytics

 0x7fff52267000 - 0x7fff522f9fff com.apple.Symbolication (12.2 - 64541.7.1) <EC806042-5249-35DC-90BA-953A86D1854A> /System/Library/ PrivateFrameworks/Symbolication.framework/Versions/A/Symbolication

0x7fff5eea8000 - 0x7fff5f8bbfff libSC.dylib (4.2.13)

<7F3979D1-8399-3098-80F8-88707ED65975> /System/Library/Extensions/ AMDShared.bundle/Contents/PlugIns/libSC.dylib

0x7fff5fc04000 - 0x7fff60be7fff

com.apple.driver.AppleIntelKBLGraphicsGLDriver (16.1.7.1 - 16.0.1) <413F1002-6C49-39B7-85BE-3151E4104B88> /System/Library/Extensions/ AppleIntelKBLGraphicsGLDriver.bundle/Contents/MacOS/ AppleIntelKBLGraphicsGLDriver

 0x7fff6c83b000 - 0x7fff6c841fff libCoreFSCache.dylib (177.22) <4ECE128D-5E79-3ADF-8FE7-4FE8F565F8AA> /System/Library/Frameworks/ OpenGL.framework/Versions/A/Libraries/libCoreFSCache.dylib

 0x7fff6c842000 - 0x7fff6c846fff libCoreVMClient.dylib (177.22) <E0DBED1D-39B4-3E51-9EA8-D1ECAED93EAB> /System/Library/Frameworks/ OpenGL.framework/Versions/A/Libraries/libCoreVMClient.dylib

 0x7fff6c847000 - 0x7fff6c856fff com.apple.opengl (18.1.1 - 18.1.1) <D8EE3AD0-C0D0-32F7-9C6D-39341099EB55> /System/Library/Frameworks/ OpenGL.framework/Versions/A/OpenGL

 0x7fff6c857000 - 0x7fff6c859fff libCVMSPluginSupport.dylib (18.1.1) <5F020D32-8663-3CB8-A50C-F939D4D4C31F> /System/Library/Frameworks/ OpenGL.framework/Versions/A/Libraries/libCVMSPluginSupport.dylib

 0x7fff6c85a000 - 0x7fff6c862fff libGFXShared.dylib (18.1.1) <2271532D-E2B3-3D4D-ADF0-0935F8DCE89B> /System/Library/Frameworks/ OpenGL.framework/Versions/A/Libraries/libGFXShared.dylib

 0x7fff6c863000 - 0x7fff6c896fff libGLImage.dylib (18.1.1) <528E53A3-33E1-34C7-8EE3-C42AE5255553> /System/Library/Frameworks/ OpenGL.framework/Versions/A/Libraries/libGLImage.dylib

 0x7fff6c897000 - 0x7fff6c8d3fff libGLU.dylib (18.1.1) <15CBDF20-8A87-3D84-90F8-D19F4A2B06E2> /System/Library/Frameworks/ OpenGL.framework/Versions/A/Libraries/libGLU.dylib

 0x7fff6c8d4000 - 0x7fff6ca68fff libGLProgrammability.dylib (18.1.1) <570616B1-98D2-3DF2-844A-EE845A8B8EDE> /System/Library/Frameworks/ OpenGL.framework/Versions/A/Libraries/libGLProgrammability.dylib

 0x7fff6ca69000 - 0x7fff6ca73fff libGL.dylib (18.1.1) <157B74E1- F30D-3F9D-9AF8-AAA333D2812D> /System/Library/Frameworks/ OpenGL.framework/Versions/A/Libraries/libGL.dylib

 0x7fff6ca74000 - 0x7fff6cbeffff GLEngine (18.1.1) <155E1C82- C69A-3E86-8569-3C134C7FEAC6> /System/Library/Frameworks/ OpenGL.framework/Versions/A/Resources/GLEngine.bundle/GLEngine

 0x7fff6cbf0000 - 0x7fff6cc19fff GLRendererFloat (18.1.1) <49B0A782- AE84-35BC-91F8-880C2B7EE004> /System/Library/Frameworks/ OpenGL.framework/Versions/A/Resources/GLRendererFloat.bundle/ **GLRendererFloat** 

 0x7fff6deaa000 - 0x7fff6df02fff com.apple.opencl (4.5 - 4.5) <8A3D06D5-4E82-355C-AE1B-E2C91DB58233> /System/Library/Frameworks/ OpenCL.framework/Versions/A/OpenCL

 0x7fff6ed85000 - 0x7fff6edd4fff ATIRadeonX4000SCLib.dylib (4.2.13) <78CC44AC-F1E7-3F18-8FE4-216B9E7BFDFC> /System/Library/Extensions/ AMDRadeonX4000GLDriver.bundle/Contents/MacOS/ATIRadeonX4000SCLib.dylib

 0x7fff6f6cf000 - 0x7fff6f6dafff com.apple.JavaNativeFoundation (80 - 80) <58ECEEF3-5F0D-31D3-9217-8341AFF7B910> /System/Library/Frameworks/ JavaNativeFoundation.framework/Versions/A/JavaNativeFoundation

 0x7fff6f6db000 - 0x7fff6f6e2fff com.apple.JavaRuntimeSupport (77 - 77) <AFEB6BB8-B91F-38CC-AD98-265BFADDCCA9> /System/Library/Frameworks/ JavaRuntimeSupport.framework/Versions/A/JavaRuntimeSupport

 0x7fff783c2000 - 0x7fff783c9fff libRosetta.dylib (203.13.2) <FF72E19B-3B02-34D4-A821-3397BB28AC02> /usr/lib/libRosetta.dylib

External Modification Summary:

 Calls made by other processes targeting this process: task\_for\_pid: 0 thread create: 0 thread set state: 0 Calls made by this process: task\_for\_pid: 0 thread create: 0 thread\_set\_state: 0 Calls made by all processes on this machine: task\_for\_pid: 88510 thread create: 0 thread\_set\_state: 0

VM Region Summary:

ReadOnly portion of Libraries: Total=740.4M resident=0K(0%) swapped\_out\_or\_unallocated=740.4M(100%) Writable regions: Total=973.6M written=0K(0%) resident=0K(0%) swapped\_out=0K(0%) unallocated=973.6M(100%)

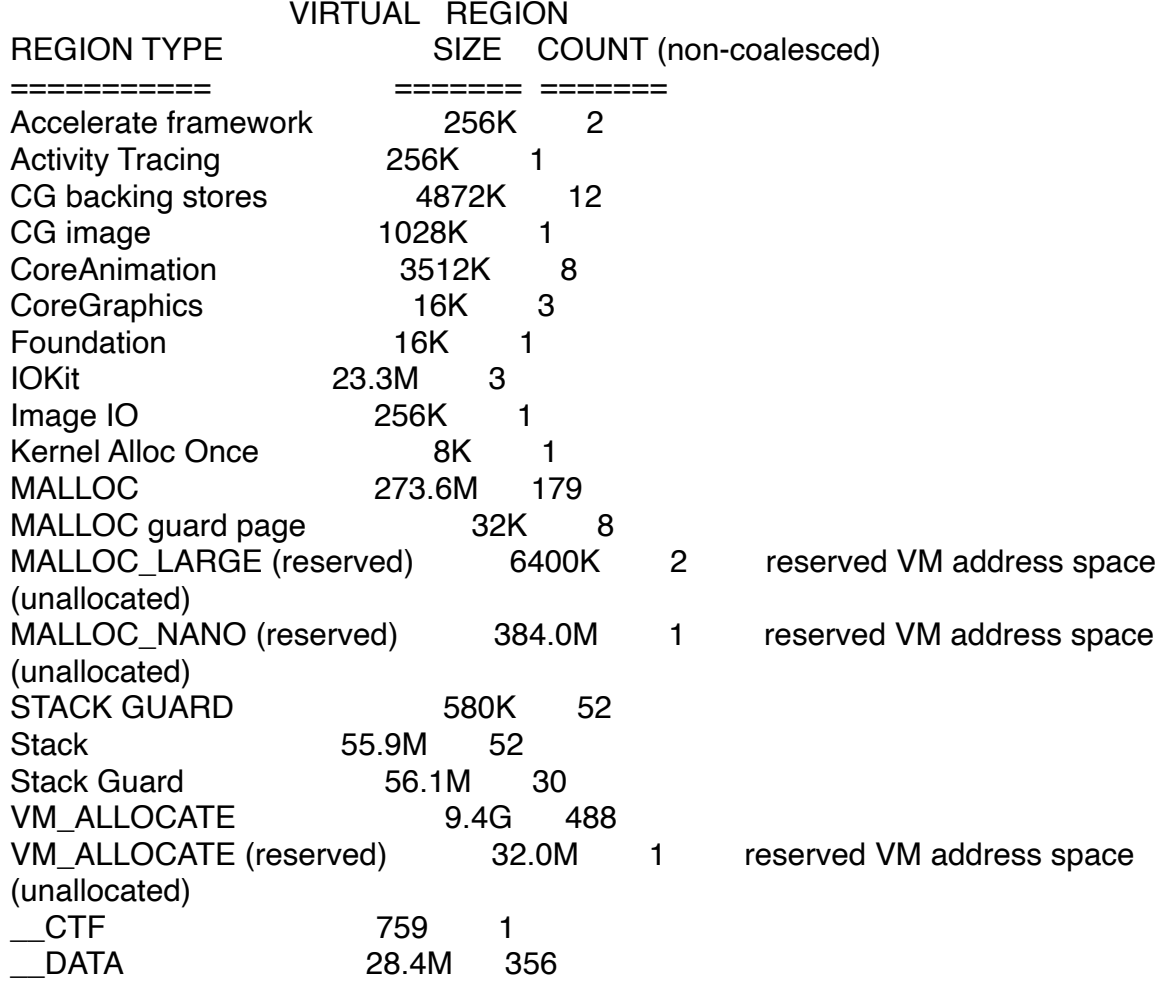

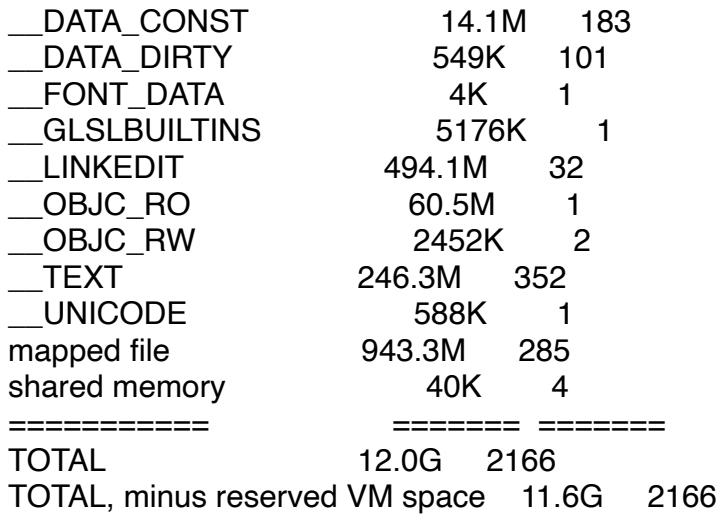

Model: MacBookPro14,3, BootROM 429.60.3.0.0, 4 processors, Quad-Core Intel Core i7, 2,8 GHz, 16 GB, SMC 2.45f4 Graphics: kHW\_IntelHDGraphics630Item, Intel HD Graphics 630, spdisplays\_builtin Graphics: kHW\_AMDRadeonPro555Item, Radeon Pro 555, spdisplays\_pcie\_device, 2 GB Memory Module: BANK 0/DIMM0, 8 GB, LPDDR3, 2133 MHz, 0x80CE, 0x4B3445424533303445422D45474347202020 Memory Module: BANK 1/DIMM0, 8 GB, LPDDR3, 2133 MHz, 0x80CE, 0x4B3445424533303445422D45474347202020 AirPort: spairport\_wireless\_card\_type\_airport\_extreme (0x14E4, 0x173), Broadcom BCM43xx 1.0 (7.77.111.1 AirPortDriverBrcmNIC-1675.1) Bluetooth: Version 8.0.2f9, 3 services, 27 devices, 1 incoming serial ports Network Service: Wi-Fi, AirPort, en0 USB Device: USB3.0 Hub USB Device: USB 3.0 Bus USB Device: Apple T1 Controller USB Device: USB2.0 Hub USB Device: USB Receiver USB Device: USB 2.0 BILLBOARD Thunderbolt Bus: MacBook Pro, Apple Inc., 41.4 Thunderbolt Bus: MacBook Pro, Apple Inc., 41.4